# *پروژه :20 ایجاد یک ســیســتم خبره براي تشــخیص انواعی از کمخونی، با هدف آشــنایی با سیستمهاي شبکه عصبی مصنوعی*

مقدمه:

*کمخونی (آنمی)* به صـــورت کاهش تعداد گلبولهاي قرمز یا کاهش مقدار هموگلوبین یا کاهش حجم کل گلبولهاي قرمز به حجم خون تعریف میشود. کمخونی یک بیماري نیست، بلکه علامتی براي تعداد زیادي از بیماریهاســـت. کمخونی هر چند در حالتهاي خفیف یا مواردي که در زمان طولانی و به کندي ایجاد شـــده ا ست ممکن است علائم واضحی ندا شته با شد ولی در غیر از این موارد علانم بالینی گسترده و بسیار زیادی دارد که از حوصله این بحث خارج است.

در یک آزمایش شــمارش ســلولهاي خون (CBC (بر اســاس مقدار هموگلوبین (HGB (یا تعداد گلبولهاي قرمز (Red Blood Cell - RBC) می توان به کمخونی پی برد. آزمایش شـمارش سـلولهای خون توسـط دستگاه شمارنده سلولها (Cell Counter) انجام می شود. این دستگاه به این شکلی عمل می کند که مقدار کمی از خون لخته نشده بیمار در ظرفهاي مخصوص نمونه آن قرار داده می شود و د ستگاه به صورت کاملا اتوماتیک این نمونه را بررسی و گزارش نتایج را به صورت چاپ شده یا منتقل شده به رایانه تحویل میدهد. در گزارشهاي این دستگاهها حتی در موارد قدیمی معمولا بیش از 10 شاخص خونی، اندازه گیري شده است. از موارد معمول این شاخصها تعداد گلبولهاي قرمز ( RBC(، تعداد گلبولهاي سفید ( WBC(، تعداد پلاکتها (PLT(، هموگلوبین (HGB(، هماتوکریت(نســبت حجم گلبولهاي قرمز به حجم خون) ( - Hematocrit HCT(، شاخص اندازه سلولها ( MCV - Volume Corpuscular Mean(، شاخ صهاي رنگ سلول  $R$ ed cell Distribution width (و شــاخص پرکندگی اندازه گلبولهای قرمز ( - Red cell Distribution width RDW (میتوان نام برد.

*تالاسمی* یک بیماری کمخونی مادرزادی است که در این بیماران گلبولهای قرمز لیز (شکسته) میشوند و در نتیجه در خون این بیماران گلبولهاي قرمز به صـــورت کوچکتر و کم رنگتر از حال طبیعی دیده می شـــوند. همچنین از ن شانههاي آن خون سازي غیر موثر ا ست. تالا سمی در حقیقت مجموعهاي از بیماریها ا ست و به گروههای زیادی تقسیم می شود. از نظر بالینی آن را به دو د سته تالا سمی ماژور و مینور تقسیم میکنند. تالاسـمی ماژور علائم بالینی مشـخصـی دارد و مشـکلات نسـبتا زیاد بیماران، باعث تشـخیص آنها در همان ســـالهاي اول زندگی می شـــود. اما در تالاســـمی مینور بیمار تقریبا هیچ شـــکایتی ندارد و به جز علانم آزمای شگاهی، این بیماري ن شانه با لینی خا صی ندارد. از این جهت حتی آن را بیماري نمی نامند و ا صولا این افراد نیازي به درمان ندارند. با این وجود باید تالاسمی مینور را تشخیص داد، چرا که در صورت ازدواج مرد و زنی که هر دو تالا سمی مینور دارند، فرزند آنها ممکن ا ست مبتلا به تالا سمی ماژور به دنیا بیاید. همین امر باعث شده ا ست که در ک شور ما از کارهاي که به صورت قانونی در هنگام ازدواج باید صورت گیرد برر سی زوجین از نظر تالا سمی مینور ا ست. مراحل ت شخیص به این شکل ا ست که افرادي که در آزمایش شمارش ســلولهاي خونی ( CBC (آنها، گلبولهاي قرمز کوچک و کمرنگ وجود دارد که این امر با کاهش هموگلوبین

(Hg (و شاخص اندازه سلول (MCV- Volume Corpuscular Mean (مشخص میشود، با آزمایشهاي اختصاصیتري از قبیل الکتروفورزیس هموگلوبین بررسی شده و تشخیص نهایی به دست میآید. نکتهاي که در اين جا بايد به آن ا ار مي اين است که پس از مشخص شدن اندازه کوچک گلبولهاي قرمز با توجه به شـاخص MCV، چند تشـخیص افتراقی وجود دارد. این کوچکی ممکن اسـت به علت تالاسـمی مینور یا کمخونی فقر آهن یا بیماریهاي مزمن باشد. در مورد بیماریهاي مزمن معمولا مشکل چندانی نیست و این بیماران به خاطر علائم و تشخیص قبلی، معمولا به سادگی از بقیه بیماران جدا می شوند. اما در فردی که به عنوان مثال در هنگام ازدواج م شخص می شود که MCV پایینی دارد، باید تعیین نمود که تالا سمی مینور دارد یا فقر آهن. براي بد ست آوردن این ت شخیص می توان از آزمای شهاي اخت صا صی تالا سمی مینور مانند الکتروفورزیس هموگلوبین یا از آزمای شهاي اخت صا صی آهن مانند میزان فریتین و آهن خون ا ستفاده نمود.

نکتهاي قابل توجه این است که از مدتها پیش مشخص شده بود که بر اساس شاخصهاي موجود در گزارش CBC تا حدي میتوان در بیماري که MCV پایینی دارد، بیماران تالا سمی مینور و فقر آهن را از هم جدا نمود.

همچنین به خاطر داشته باشید که آزمایش شمارش سلولهاي خون یک آزمایش ارزان، ساده و سریع است و دستگاه شمارنده سلولها حتی در آزمایشگاههاي کوچک در شهرهاي کوچک نیز موجود است. از طرف دیگر آزمای شهاي اخت صا صی تالا سمی و فقر آهن که پس از بد ست آوردن گزارش شم ارش سلولهاي خون انجام میشوند، آزمایشهاي نسبتا گرانی هستند که در آزمایشگاههاي مجهز قابل انجام میباشند. عوامل ذکر شده باعث شده ا ست که محققان تلا شهایی را در جهت پیدا نمودن راهی برای افتراق تالا سمی مینور و فقر آهن بر اســاس گزارش CBC شــروع نمایند. این تلاشــها در ابتدا باعث بدســت آوردن مدلهاي ریاضی ساده شد. تعدادي از این مدلها را میتوانید در جدول زیر رویت نمایید.

Discriminant function (DF)

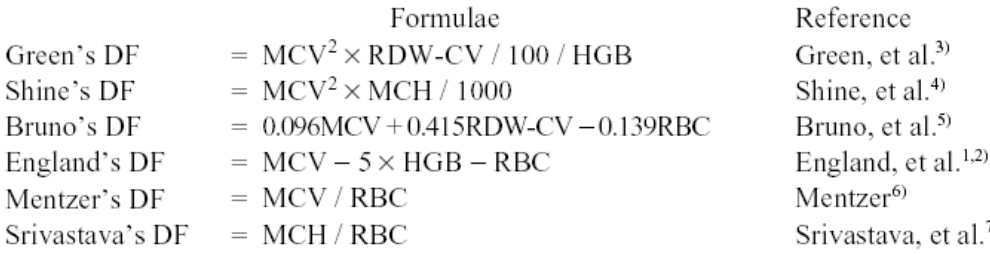

مهمترین ا شکالی که این مدلهاي ریا ضی دا شتند و باعث شد که پز شکان باز هم به آزمای شهاي اخت صا صی روي آورند عدم کفایت حساسیت (Sensitivity (و اختصاصی بودن (Specificity (این مدلها بود. در سال ۱۹۹۶ در Brindorf Nt و همکارنش در تلاشهایشان براي پیدا نمودن راه حلي براي مشکل فوق، یک سیستم خبره مرکب طراحی نمودند. در این سیستم از مفاهیم سیستمهاي خبره بر پایه قوانین ( -Rule

 $al.<sup>7</sup>$ 

based) بعلاوه مفاهیم شبکه عصبی مصنوعی استفاده شده بود. این شبکه عصبی ۳ لایه داشت و ورودیهای آن عبارت بود ند از هماتوکر یت (HCT)، MCV و RDW. همانطور که می دانـید هـمه این ورودیـها از گزارش  $\rm{CBC}$  بدست می آید. خروجیهای مدل عبارت بود از دسته بندی بیماران بر اساس دسته سالم و سه د سته کمخونی با سلول کوچک و کمرنگ که عبارتند از آنمی فقر آهن، ا شکالات ساختمانی هموگلوبین که در راس آن تالاسمی قرار می گیرد و کمخونی ناشی از بیماریهاي مزمن. این سیستم بعد از آموزش توانست در مرحله بررسی صحت، 473 بیمار را با صحت 96,5 درصد تشخیص دهد.

همانطور که گفته شد ورودیهای سیستم فوق همه در یک گزارش CBC موجود هستند و دستگاه شمارنده ســلول نیز هم خود رایانه داخلی دارد و هم میتواند اطلاعات و گزارشــهاي خود را به یک رایانه دیگر انتقال دهد. پس اگر سی ستمی شبیه آنچه در بالا تو ضیح داده شد را در این رایانه هاي قرار دهیم، گزارش نهایی می تواند علاوه بر نتایج معمول CBC ، در مورد علت کمخونی نیز گزارش قابل قبولی دهد. در این شـــرایط در موارد پایش بیماران تالاسـمی که از طریق آزمایش CBC انجام میشـود در صـورت پایین بودن MCV نیاز به انجام آزمایشهاي اختصاصی گران قیمت و زمانبر، نخواهد بود.

هدف:

هدف این پروژه آشنایی اولیه محققان و دانشجویان بویژه محققان و دانشجویان گروه پزشکی با مفاهیم شکبه عصبی مصنوعی است. در این راستا در ادامه دو فصل خواهیم داشت. در فصل اول توضیحی در مورد مفاهیم و طرز کار شبکه هاي عصبی ارائه میشود و سپس در فصل دوم با *دیدگاهی ساده* تهیه و طراحی یک سیستم شـبکه عصـبی را برای افتراق کمخونی، شـبیه سـازی میکنیم و یک شـبکه عصـبی مصـنوعی را در برنامه MATLAB پیادهسازي مینماییم.

# **فصل اول: ماهیت و طرز کار شبکه هاي عصبی**

#### **تجسم سناریویی کار با شبکه عصبی:**

- -1 تج سم کنید که شما روي فرمولا سیون یک شکل دارویی خاص کار می کنید فرض کنید که اطلاعات مربوط به چندین نمو نه فرمول شـــناخته شـــده، از قبیل غلظت اجزاء، زمان فرایندههای مختلف فرمولا سیون، و پارامترهاي فیزیکی از قبیل دما و PH را به یک برنامه کامپیوتري میدهید سپس زمان پایداري اندازهگیري شــده براي نمونهها را هم به این برنامه میدهید شــما هیچ اطلاع یا فرضــیه اي در مورد نحوه تاثیر اطلاعات و پارامترهاي داده شده بر روي پایداري اندازه گیري شده ندارید. برنامه مذکور مدتی "فکر میکند"، دادههاي سی ستم شما را تجزیه و تحلیل می کند، روابط پیچیده بین پارامترها را یافته و مدل ریاضی آنها را می سازد ، به طوریکه شما می توانید اطالاعات مربوط به یک نمونه جدید را به آن وارد کنید و برنامه پایداري آن را با دقت قابل قبولی براي شما پیشبینی کند.
- -2 تج سم کنید که م صرف یک دارو در شرایط خاص ایجاد م سمویت می کند احتمالا پارامترهاي مختلفی در این امر تاثیر دارند از جمله سن بیمار، جنسیت بیمار، میزان داروي مصرف شده، زمان و نوع مصرف آن ، و ... شــما این پارامترها را براي چندین بیمار به برنامه میدهید و وضــعیت نهایی از قبیل ایجاد یا عدم ایجاد مسمومیت و یا شدت آن را به برنامه می دهید. برنامه مذکور مدتی "فکر میکند"، دادههاي سـیسـتم شـما را تجزیه و تحلیل میکند، و روابط پیچیده بین پارامترها را یافته و مدل ریاضـی آنها را میســازد به طوري که شــما میتوانید با وارد کردن اطلاعات مربوط به بیمار جدید وضـعیت آتی وي از قبیل بروز یا عدم بروز مسمویت و نیز شدت آن را با دقت قابل قبول پیشگویی کنید.

#### **چه اتفاقی افتاد؟**

برنامه کامپیوتري مذکور روابط پیچیده میان چند عامل مختلف را با پایداري محصـول "حس" و "کشـف" کرد، بدون اینکه شما حدس یا فرضیهای در مورد ماهیت این رابطه داشته باشید. هیچ اثري از تستهای پیچیده آماری نیـست حتی مجبور نـشدید از دادههای ورودی میانگین بگیرید... .تجـسم شما یک واقعیت ا ست، که به سادگی قابل تجربه و در د سترس شما ا ست. پیش از اینکه بیشتر درباره جزئیات این قبیل برنامهها بدانید، نام آنها را به خاطر بسپرید. نام این سیستم :شبکههاي عصبی مصنوعی یا Networks Neural Artificial " است.

#### **اشکالات روشهاي کلاسیک تجزیه و تحلیل دادهها**

تقریبا تمام محققینی که با آنالیز دادهها سر و کار دارند به اشکالات سیستمهاي کلاسیک آنالیز واقف هستند: -1 لزوم وجود تئوري و فر ضیه اولیه: تقریبا در کلیه رو شهاي کلا سیک آماري حدس یا فر ضیه اي در مورد دادهها موجود اسـت و روشـهاي آماري تنها وجود یا عدم وجود آن فرضـیه را تائید یا تکذیب میکنند. این مسئله براي محققین به شکل عادتی درآمده است. اما چرا نباید سیستم آنالیز داده ها، خود، دادهها را تجزیه و تحلیل کنند و روابط بین آنها را بیابد؟

همانطور که مغز ما با دریافت دادههاي مربوط به چند مثال از یک دســت، دســت به تعمیم میزند و قانونی براي آنها مییابد. در واقع مرحله تفکر و اســتنتاج در روشــهاي کلاســیک یک مرحله نظري اســت که در ذهن محقق انجام می شـــود. اما آیا می توان این مرحله را به نوعی اتوماتیک کرد و از قدرت پردازش کامپیوترها در آن کمک گرفت؟ به این معنی که کامپیوتر به جاي اینکه تنها هضـــم و تبدیل داده ها را انجام دهد، خود ارتباطات و فرضیههاي مختلف در مورد دادهها را طرح و آزمایش کند؟

- -2 ح سا سیت به نویز و خطا: رو شهاي کلا سیک به شدت به وجود خطا و نویز در داده ها حسا سند و این نکته براي کلیه محققین به شکل عادتی درآمده که اگر نویز از حدي بیشتر باشد دیگر نخواهند توانست با دادهها کار کنند چرا باید این چنین با شد؟ مغز ما می تواند صداي صحبت کردن یک شخص را در میان صدها صدای دیگر به دقت دنبال کند، چرا سیستم آنالیز دادهها نباید بتواند طیف وجود یک ماده را در میان طیف دهها ماده دیگر که با روي هم همپوشانی دارند جدا کند؟
- -3 نیاز به کامل بودن دادهها: براي محققین این نکته مسـلم اسـت که پارامترهاي مربوط به یک نمونه باید کامل با شد. یعنی اگر یکی از پارامترهاي یک نمونه ناقص با شد ( Data Missing (آن نمونه در آنالیز اسـتفاده نخواهد شـد. در صــورتی که اگر ســیســتم به خطا و نویز بســیار مقاوم باشـد می تواند از بقیه پارامترها اسـتفاده لازم را بکند و به جاي پارامتر ناقص یک میزان دلخواه یا صـفر بگذارد، این خاصـیت، بسیاري از دادههاي بیاستفاده در سیستمهاي فعلی را قابل استفاده می کند.
- -4 سی ستم هاي کلا سیک از درك، تعقیب، و ثبت روابط میان دادههاي متعدد به شدت عاجزند. به عنوان مثال، اثری مانند ریسـک بروز حمله قلبی را میتواند به بیش از بیسـت عامل مختلف ربط داد. اما حتی اگر این عوامل در نمونهها اندازهگیري و ثبت شده باشند، نتیجه آنالیز آنها توسط سیستمهاي کلاسیک تقریبا بینتیجه خواهد بود به جز در مورد عواملی که سهم بزرگی در اثر مذکور دارند.
- -5 در کلیه سی ستم هاي کلا سیک، از ستونهاي پارامترهاي مربوط به داده ها، شاخص هاي مختلف آماري اسـتخراج می گرددو پس از آن دیگر کاري با تک تک نمونهها نداریم. این طرز کار سـبب می شـود که با هم بودن پارامترهاي مختلف در یک نمونه نادیده گرفته شــود بنابراین ســیســتم آنالیز ما این ( برهم کنش) میان پارامترها را نادیده گرفته از حس و ثبت آن عاجز ا ست. بنابراین کلیه پیچیدگیهاي مربوطه (که به شکل غیر خطی بودند ریاضی در مدل ما هستند) بدون درك باقی مانده و به شکل نوعی نویز یا خطا عمل میکنند و به همین دلیل سیستم آنالیز ما در تجزیه و تحلیل مدل ناتوان می ماند این درست شبیه این ا ست که براي اندازه گیري تغییرات میزان یک عن صر در بافتی خاص، سلولهاي آن را آ سیاب کنیم و میزان عنصــر مذکور را در شــیرابه به دســت آمده اندازه گیري کنیم. نتیجه این خواهد بود که تســـتهاي آماري کلاســـیک هر گونه تغییر (افزایش یا کاهش) معنی دار آن عنصـــر در بافت را مر دود میشناسد. ممکن است این عنصر واقعا در سلول هایی از بافت به طور شاخصی زیاد یا کم شده است اما از آنجائی که میزان بسیار بیشتري (مثلا هزار بر ابر) از آن در خون یا مایع میان بافتی موجود است عمل هوموژن کردن و آ سیاب کردن بافت، سبب می شود که تغییرات ظریف غلظت سلولی عن صر مذکور در زیر واریانس طبیعی تغییرات غلظت خونی یا میان بافتی آن پنهان شود. درصورتی که اگر ممکن بود که سلولها و اندامکهاي سلولی خاص را جدا کرده و اندازهگیري را روي آنها بطور جداگانه انجام دهیم، آنگاه تغییرات ظریف غلظتی عن صر مذکور قابل ثبت بودند. هنگامی که شما با سی ستمهاي کلا سیک آنالیز دادها کار می کنید همین عمل آســـیاب کردن را روي دادهاي خود انجام می دهید. چه بســـا محققین وجود اثري را در مدل خود کاملا حس میکنند (مثلا تاثیر دارو در بهبودي وضــعیت بیمار بطور بالینی

مطمئن هستند) اما در دام آنالیز کلاسیک گیر کرده و قادر به اثبات اثر نیستند. گاهی با انجام تستهاي پیچیدهتر یا با طراحی (Setup (آزمای شهاي جدید می توانند اثر را ثابت کنند اما اگر اثر کمی پیچیده و چند عاملی (factorial Multi (باشــد چه بســا هرگز موفق به ثبت آن نشــوند. هر جا اثرات غیر قابل اثبات و تفاوتهاي بیمعنی از لحاظ آمار کلاسـیک وجود دارد، سـیسـتم جدید آنالیز داده ها (شـبکه هاي عصبی) امیدي تازه به محققین میدهد.

#### **تاریخچه:**

از حدود 1940 بطور همزمان اما جداگانه، از سویی نوروفیزیولوژیستها سعی می کردند سیستم یادگیري و تجزیه و تحلیل مغز را کشف کنند و از سویی ریاضی دانان تلاش می کرند تا مدلی ریاضی بسازند که قابلیت فراگیري و تجزیه و تحلیل عمومی مســـائل را دارا باشـــد. از آن زمان بارها این اتفاق افتاد که ر یاضـــدانان یافته هاي نوروفیزیولوژیستها را پیاده سازي کردند بدون اینکه بدانند چرا، و در عمل مشاهده کردند که سیستم پیاده شده فوق، کارایی شگفت انگیز سیستم طبیعی را دارد. تنها پس از آن ریا ضیدانان توانستند منطق زیر بنایی سیستم طبیعی را درك کنند. اگر چه از همان ابتدا ریاضیدانان توانسته بودند مدل ریاضی یک سلول عصبی یا نورون را بســازند، اما تا حدود 1974 که دانش مربوط به نوع تصــال این واحدهاي شــبه نورونی به یکدیگر تکامل لازم را نیافته بود، هنوز اثر معجزه آ ساي یادگیري مغز شبیه سازي ن شده بود. حتی پس از آن نیز، تا حدود 1984 که نخ ستین سري کامپیوترهاي XT IBM در د سترس عموم محققین قرار گرفت، هنوز جاذبه هاي کاربردي این سیستم شکوفا نشده بودند. امروزه برنامه هاي کاربردي متعددي در دسترس هستند که با این روش کار می کنند. اگر چه کاربرد این برنامهها بویژه براي افراد عادي کمی مشکل است اما محققین روز به روز بیشتر و بیشتر آنها را به کار میگیرند. برای تجزیه و تحلیل این سیستم پیچیده بو سیله روش شبکههای عصبی، نیاز به دانش زیادی در مورد سیستم مورد مطالعه نمی باشد، چون عمل تجزیه و تحلیل و یادگیري در مغز شبکه اتفاق می افتد نه در مغز محقق، اما به هر حال بهرهگیري از دانش کلی دربارهطرز کار این شـبکه ها براي کاربران آنها ضـروري اسـت، چرا که تنظیمات ساده و کلی در این برنامه ها وجود دارند که آگاهی از آنها براي ساختن یک مدل موفق ضروري است.

#### **تعریف:**

شبکههای ع صبی در واقع مثلثی ه ستند که سه ضلع مفهومی دارند: ۱- سیستم تجز نورون یا سلول عصبی، ۳- شبکه یا قانون کار گروهی نورونها (شکل ۱-۱)

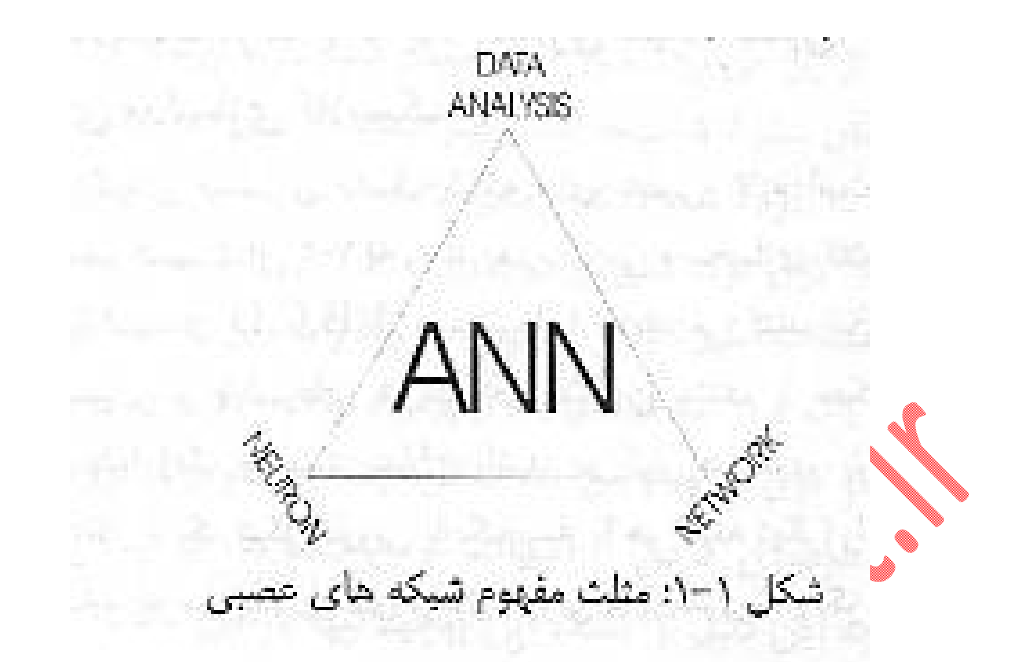

در یک تعریف کلاسیک، هایکین می گوید: شبکه عصبی عبارت است از مجموعه اي عظیم از پردازشگرهاي موازي که استعداد ذاتی براي ذخیره اطلاعات تجربی و به کارگیري آن دارند و این شبکه دست کم از دو بابت شبیه مغز ا ست: -1 مرحلهاي مو سوم به یادگیري دارد -2 وزنهاي سیناپ سی جهت ذخیره دانش به کار می روند. شاید در اینجا این تعریف کمی گنگ به نظر برسد، اما در قسمتهاي بعدي جزئیات آن را به دقت مرور خواهیم کرد.

وظیفه شبکه هاي عصبی یادگیري است. تقریبا چیزي شبیه یادگیري یک کودك خردسال. یادگیر در شبکه هاي ع صبی رایج، به شکل Supervised یا یادگیر تحت نظارت ا ست. والدین ت صاویر حیوانات مختلف را به کودك نشــان میدهند و نام هر کدام را به کودك میگویند. و ما روي یک حیوان، مثلا ســگ، تمرکز میکنیم. کودك تصــاویر انواع مختلف ســگ را می بیند و در کنار اطلاعات ورودي ( تصــاویر و صــدا) براي هر نمونه، به او گفته می شود که این اطلاعات مربوط به یک نوع سگ ه ستند یا خیر. بدون اینکه به او گفته شود، سیـستم مغز او اطلاعات ورودي را تجزیه و تحلیل میکند و به یافتههایی در زمینه هر یک از پارامترهاي ورودي از قبیل ((رنگ، اندازه، صدا، داشتن پنجه، سم یا شاخ)) میرسد. پس از مدتی او قادر خواهد بود یک نوع ((نوع جدید)) از سگ را قبلا هرگز ندیده است شناسایی کند. از آنجائیکه که در مورد هر نمونه جانور در مرحله یادگیری به کودک گفته شده که آیا سگ هست یا خیر، این نوع یادگیري، یادگیري تحت نظارت نامیده می شود. نوع دیگر یادگیري یعنی یادگیري بدون نظارت یا Unsupervised هم تو سط شبکه هاي ع صبی شبیه سازي شده ا ست و کمتر کاربرد دارد.

**مدلسازي کلاسیک در مقایسه با مدلسازي شبکه عصبی: الف: سناریوي مدلسازي کلاسیک**  جهت درك ویژگیهاي مدل سازي به کمک شبکه هاي ع صبی، لازم ا ست که ابتدا مدل سازي کلا سیک را تج سم کنیم. شکل 1-2 نحوه تعریف، بررسی و مدلسازي کلاسیک یک سیستم را مرور می کند: پارامترهاي ,C ,B,A سیستم ما را تعریف می کنند این پارامترها می توانند غلظت مواد شیمیایی و پارامترهای فیزیکی فرمولاسیون  ${\rm D}$ 

با شند یا ممکن ا ست پارامترهاي فیزولوژیکی یا پاتولوژیک و ضعیت بیماران با شند. در کنار هر سري پارامتر که یک نمونه (فرمولا سیون خاص از یک شکل داوریی یا یک بیمار یا هر نمونه دیگر) را تعریف می کنند. یک پا سخ R وجود دارد که میتواند پایداري فرمول داوریی یا پارامتري نمایانگر وضعیت بیمار باشد.

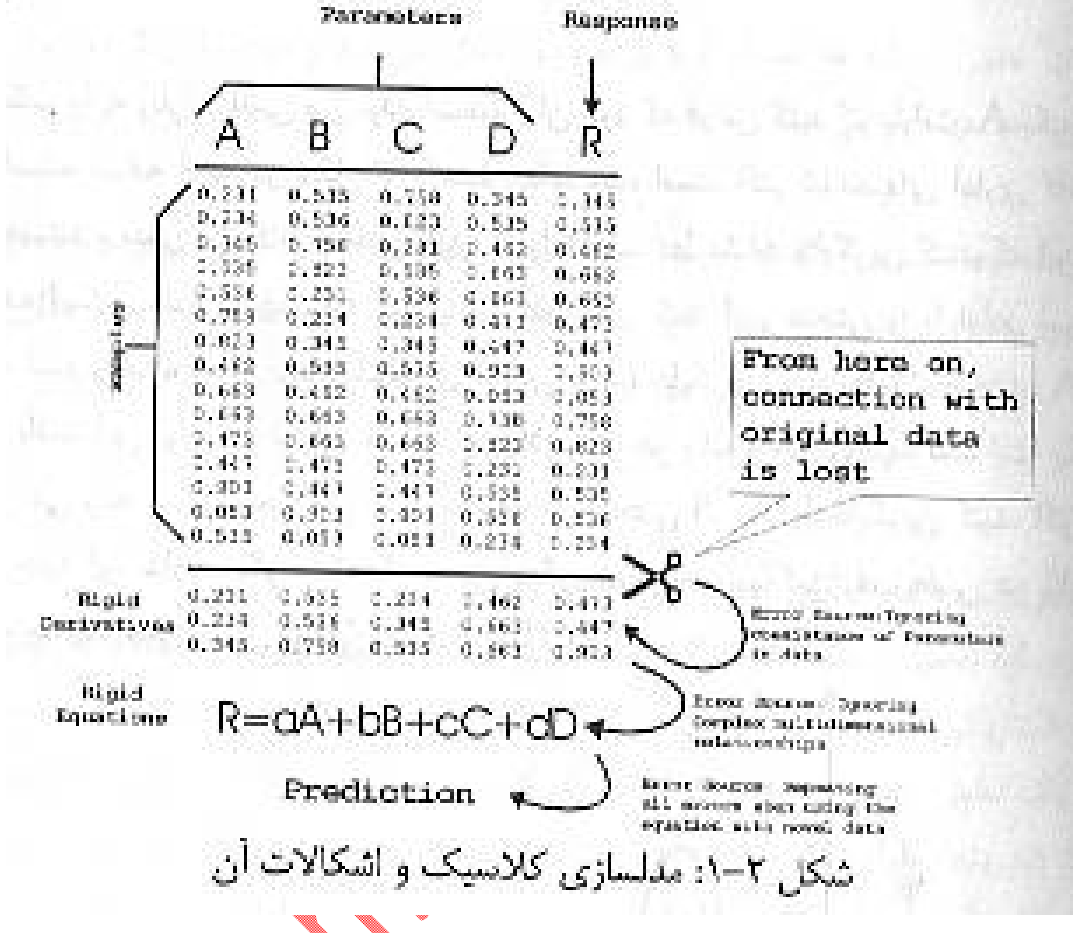

مدا سازي کلا سیک از نخ ستین قدم خطاي بزرگی را مرتکب می شود که فقط در سیستمهاي ساده (خطی یا نزدیک به خطی) قابل صرف نظر ا ست.نخ ستین قدم در روش کلا سیک براي برر سی دادها بر ر سی شاخ صهاي تمایل به مرکز (میانگین، ...) و شاخصاي پراکندگی (انحراف، معیار، ...) است. از این مرحله به بعد روش کلاسیک، کاري با تک تک نمونهها نداریم و اهمیت فردي آنها از بین میرود به عنوان مثال ممکن اســـت مقدار پارامتر A (غلظت ماده شیمیایی A (در دماي 0 تا 15 درجه به بالا تاثیر منفی داشته باشد، به این ترتیب نگاه همزمان به پارامترهاي  $\rm A$ و  $\rm B$  براي درک تاثیر آن دو بر روي  $\rm R$  ضــروري اســت.در حالی که ما با گرفتن میانگین (یا دیگر مشتقات آماری) از کل ستونهای A و $\rm{B}$  و سایرین اثر همراهی مقادیر  $\rm{A}$  و  $\rm{B}$  را از صورت مسئله پاک کردهایم در هیچ یک از روشهاي کلا سیک مدلسازي با دادههاي فردي (تک تک نمونه ها) کاري نداریم و این یک ا شکال مهم ا ست. **در واقع روش کلا سیک با عملی شبیه به هوموژن کردن یا آ سیاب کردن دادها، پیچیدگی روابط آنها را محو می کند و به این دلیل از کشف این پیچیدگیها باز میماند.** 

این مطلب را به زبان ریاضی می توان این طور بیان کرد که فرض کنیم پارامتر A یک اثر غیر خطی است، مشابه آنچه در شکل 1-3 نشان داده شده است اکثر شاخصهاي آماري کلاسیک، خطی هستند و سعی می کنند منحی تاثیر A را با یک خط مشابه جایگزین کنند، که این عملی بیفایده است. روشهای پیشرفته آماری نیز سعی می کنند. این منحنی را با توابع غیر خطی شناخته شده و ساده (مثلا توابع زنگولهای گاوس یا ...) جایگزین کنند که اگر منحنی A خیلی پیچیده با شد این توابع نیز ناتوان ه ستند.به علاوه، در هر یک از این رو شها، شما یک ابتدا یک تابع را حدس میزنید و بعد ســعی میکنید به کمک آن منحنی اثر A را جایگزین کنید. اگر موفق نشــوید، چارهاي ندارید مگر اینکه باز حدس دیگري بزنید به طور کلی راه روشــنی در برابر شــما نیســت و چه بســا هیچ حدس موفقی به ذهن شما نرسد.

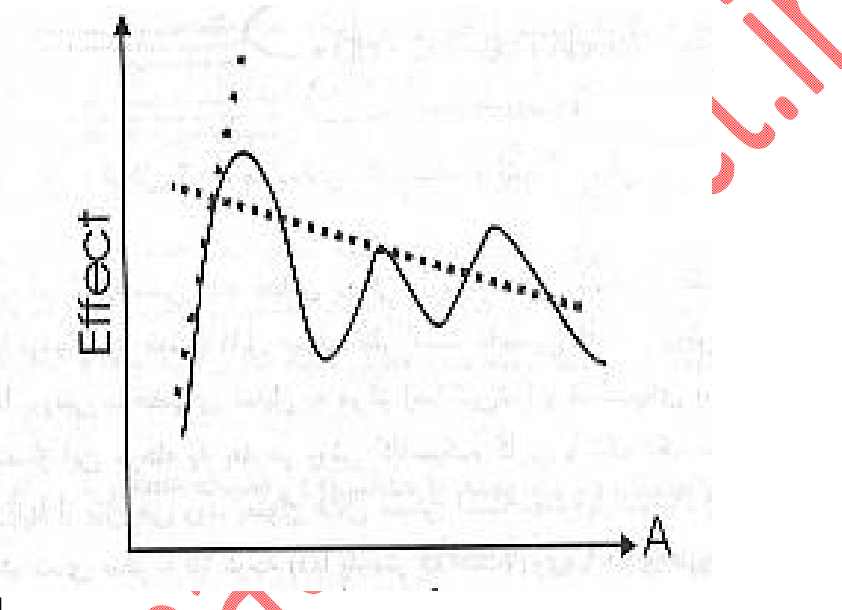

 Experimental ...Classical Modeling (Global) ....Classical Modeling (Local)

شکل :1-3 ناتوانی مدلسازي کلاسیک در مدل کردن رفتارهاي پیچیده غیر خطی

در نهایت نیز، در روش کلاسـیک، شـما یک معادله سـیسـتم خواهید داشـت که داده هاي جدید را بدون در نظر گرفتن اثر همراهی پارامترهایش با هم ا ستفاده می کنند و مجددا این خطا در پیشگویی اثر R تو سط سیستم شما ناثیر خواهد داشت.بدین ترتیب سیستم کلاسیک در "استخراج " معنی از دادهها ضعیف و بازده پایین عمل میکند و در بسیاری از موارد از کشف روابط بین دادهها ناکام میماند اگر میتوانستیم سیستمی داشته با شیم که با اهمیت دادن به فرد فرد مثالها تجزیه و تحلیل کند و نیز بدون پیشــداوري در مورد شــکل تابع هر پارامتر (خطی بودن و یا شکل تابع غیر خطی) آن را ذخیره و ارزیابی کند. چنین سیستمی می توانست نتایج بیش تري را از عمق دادهها بیرون بکشد.

## **ب:سناریوي مدلسازي شبکه عصبی:**  در یک شبکه عصبی نمونه، (شکال 1-4) اطلاعات و پارامترهاي ورودي هر کدام به شکل یک سیگنال الکتریکی تحریک به کانالهاي ورودي مدل ریاضـی سـلول عصـبی وارد میشـوند. مدل ریاضـی یک سـلول عصـبی را یک

Perceptron می نامند. هر یک از کانالهاي ورودي ( شبیه ات صالات دندریتها) داراي یک ضریب عددي ه ستند که ((وزن سیناپسی)) نامیده می شود. شدت تحریک الکتریکی در این ضریب ضرب می شوند . به جسم سلولی ر سد اگر مجموع تحریکات ر سیده به ج سم سلولی کافی با شد، نرون شکلیک می کند و در م سی رهاي خروجی (نظیر آک سونها) جریان الکتریکی ثابتی را ایجاد می کند. تحریکات لایه ورودي سلولها به یک یا چند لایه وا سط میرود که به نام لایه هاي مخفی( Layers Hidden (موســـوم هســـتند ادامه جریان تحریکات در این لایه ها (تو سط همان وزنهاي سیناپسی)طوري هدایت می شود که پیچیدگیهاي تاثیرات جریان ورودي را شبیه سازي میکند. سپس تحریکات به لایه خروجی میروند که هدف نهایی ما است.

اگر هدف شبکه عصبی پیشگویی کمی باشد، مجموع شدت تحریکات آخرین عصب خروجی، آن عدد خواهد بود اگر هدف شبکه عصبی طبقهبندی (Classification) با شد، فعالیت یا خاموش بودن نرونهای لایهآخر نمایانگر این امر خواهد بود مثلا شلیک نرون خروجی نشان دهنده حضور بیماري و خاموش بودن آن نشانه سلامت است. سیستم شبکه عصبی در فرایند یادگیري طوري وزنها سیناپ سی تغییر می دهد که بتواند با هر سري تحریکات ورودي (یعنی دادههاي هر نمونه) جریان خروجی مناســب (یعنی همان پاســخ R (را ایجاد کند چگونگی ایجاد ریاضی این تغییر وزنها ظریفترین بخش مکانیسم عملکرد شبکه است که بعدها درباره آن بحث خواهیم کرد

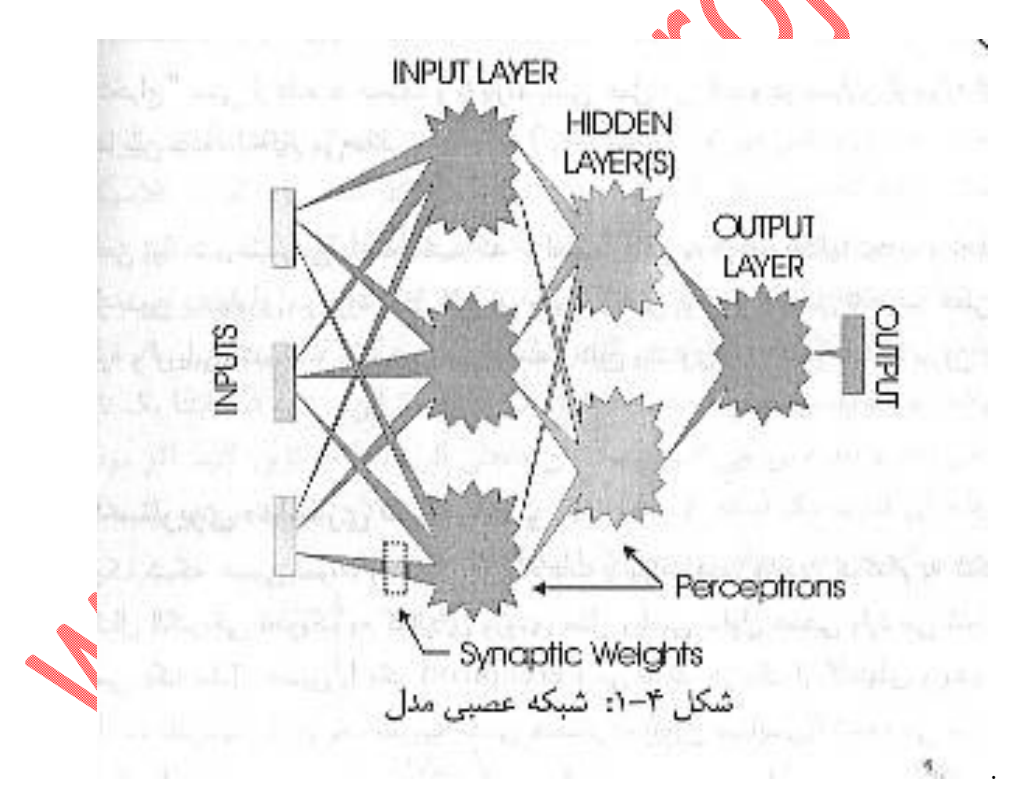

 **طرز کار مدل سلولی عصبی:**  نمونه یک سلول عصبی مدل در شکل 1-5 نمایش داده شده است این مدل ریاضی که از روي الگوي ریاضی آن ساخته شده ا ست Perceptron نامیده می شود خطوط ورودي ( Input (سیگنالهاي تحریکی یا مهاري را به ج سم سلولی می آورد که همان پارامترهاي تعریف کننده سی ستم ه ستند مثلا فرض کنیم که غلظت یک ماده

Lit/ Mol 0.6 ا ست این عدد یکی از پارامترهاي تعریف کنن ده نمونه دارویی ما ا ست پس این پارامتر به عنوان یک سیگنال الکتریکی با شدت  $0.6$  به یک کانال ورودی می رود.

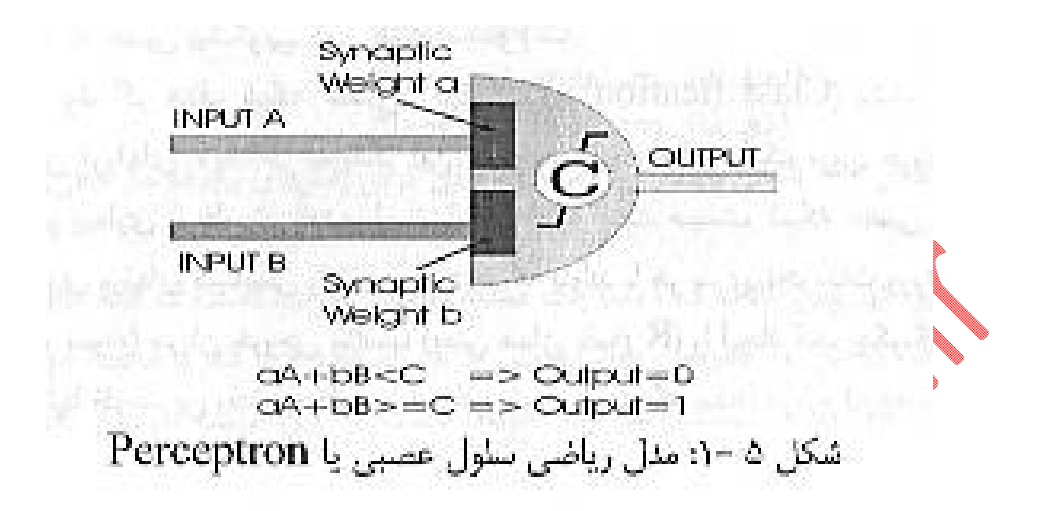

در ابتداي هر کانال ورودي یک ضریب عددي وجود دارد که شدت تحریک در این عدد ضرب می شود و حاصل آنکه یک Input Weighted نامیده میشــود اگر مثبت باشــد یک ســیگن ال تحریکی و اگر منفی باشــد یک سیگنال مهاري وارد بر جسم سلولی است. میزان کلیه این سیگنالهاي تحریکی یا مهاري که از ورودیهاي مختلف به جسم سلولی می رسند به صورتی خطی جمع میشوند (Linear combination Of Weighted Inputs ) اگر این حا صل جمع از میزان آ ستانه یا Threshold کمتر با شد سلول ع صبی خاموش می ماند و در غیر این صـورت سـلول شـلیک میکند (Fire) و جریان الکتریکی ثابتی در خروجی (یا خروجیها) ایجاد میکند در واقع خروجی Perceptron از معادله ریاضی زیر تعیین میشود:

 $\sum x_i \times wi$  < Threshold  $\Rightarrow$  output = 0  $\sum x_i \times wi > Threshold \implies output = 1$ 

که در آن XI سیگنال ورودی شماره I و wi وزن سیناپسی مربوط به آن ورودی ا سطی در شکل ۶-۱ نمودار خروجی یک Perceptron را به ازاء مقادیر مختلف ورودي رسم شده است.

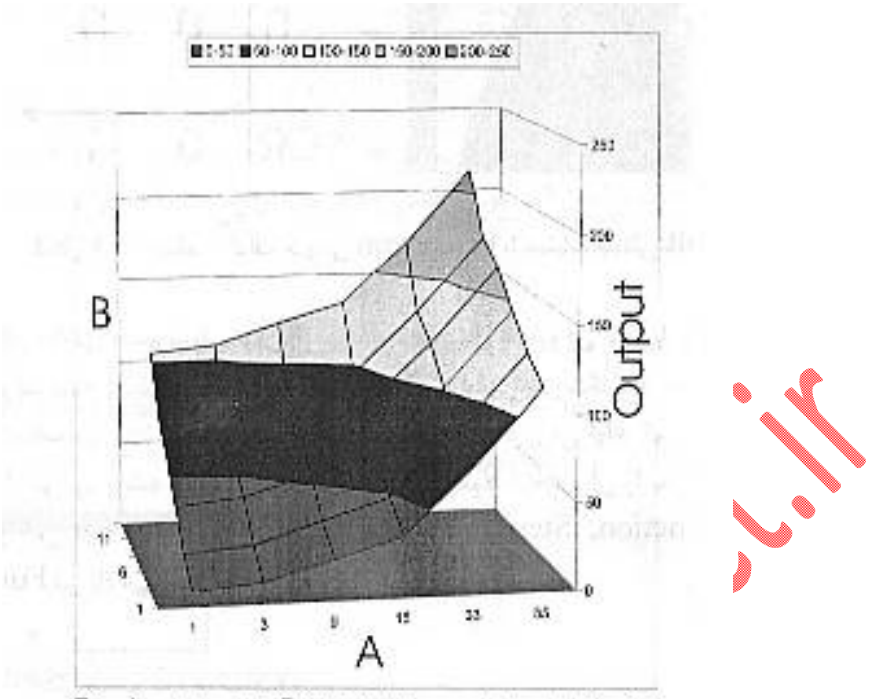

شکل ۶-۱: نمودار خروجی Perceptron با تغییر مقادیر A و B

اگر مطابق شـــکل ٧-١: این گراف را از بالا و در کنار پارامترهاي ورودي نگاه کنیم چیزي شـــبیه گراف دروازه منطقی "یا" (OR Logical Gate) میبینیم. به این ترتیب مقادیر خاصی از وزنهای سیناپسی می توانند سبب شوند که سلول عصبی ما روي ورودي آنالوگ (عددي) همان عملیات منطقی را انجام دهد که یک دروازه منطقی بر روی دادهای رقمی (دیجیتال= صـفر یا یک) انجام می دهد به همین ترتیب با دسـتکاری وزنههای سـیناپسـی میتوان دروازههاي منطقی AND وNOT را هم ایجاد کرد. عملیات منطقی پیچیده نیاز به دروازه هاي دیگري از جمله XOR یا Exclusive OR دارد، این دروازهها توسط یک سلول قابل شبیه سازی نیستند اما ترکیبی از سلولها میتوانند آنها را شبیهسازي کنند.

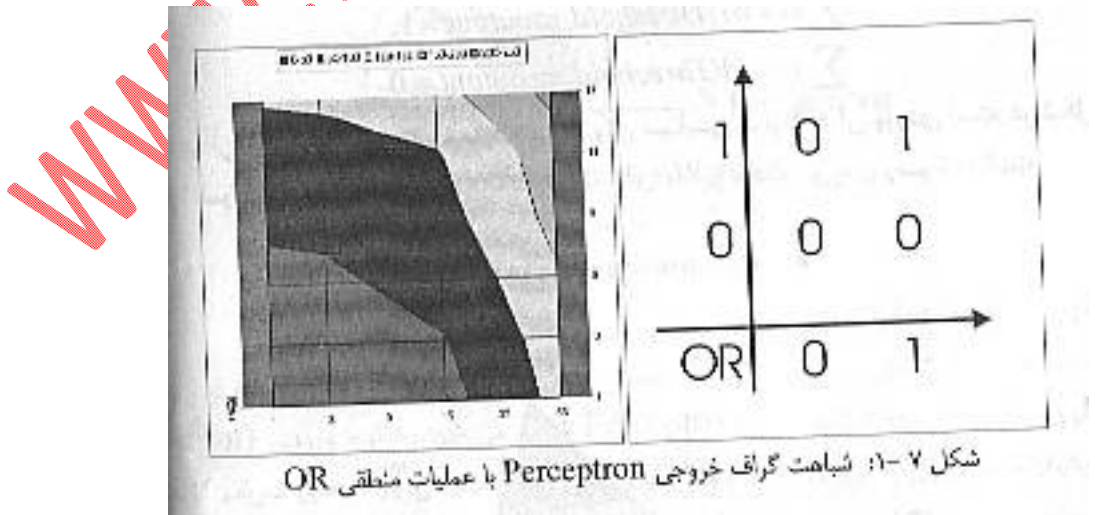

در عمل تابع ریا ضی جسم سلولی نرون، تابعی کاملا دیجیتال با خروجی صفر یا یک نیست، بلکه تابع آنالوگ شبیه به شکل 1-8 از این تابع میتواند تابع سیگموئید با یا تابع تانژانت هایپربولیک باشد و عملا ثابت شده که هر تابع غیر خطی دیگری میتواند کم یا بیش جایگزین آن شود از اینرو برنامههای شبیه سازی ANN معمولا انتخاب آن را به عهده کاربر می گذارند از این تابع با نامهای Active Function, Step Function, Nodal Function نیز یاد میشود.

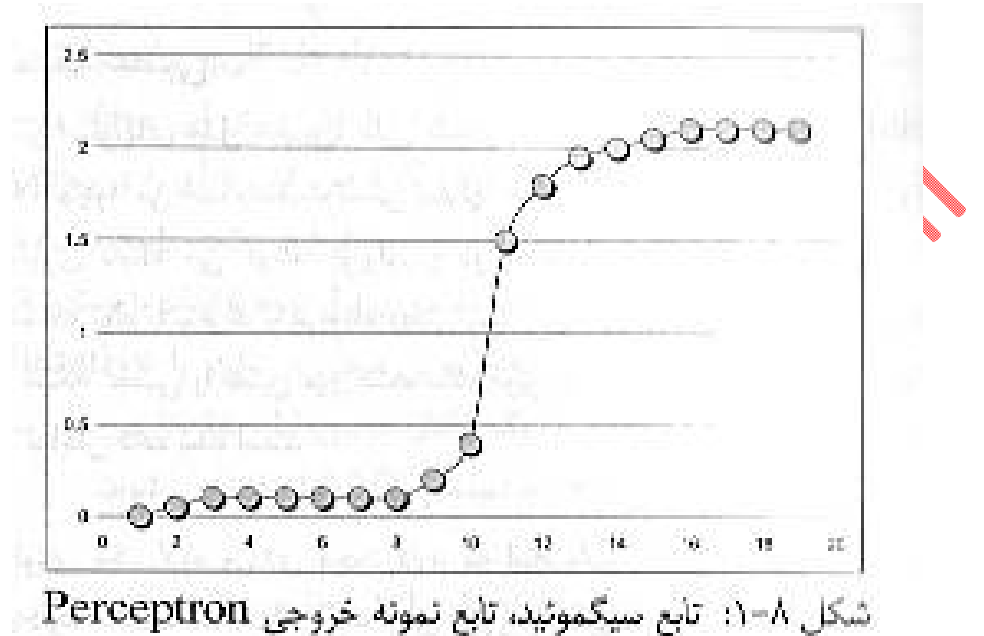

J براي اینکه کار کردن با عدد آ ستانه یا Threshold آ سان با شد عمل گذاري ( Implementation (آن طوري انجام می شود که شبیه یک اتصال سیناپسی مهاری (ودر مواقع خاص تحریکی عمل کند) به این منظور مطابق شکل ۹-۱ این مسئله به شکل یک اتصال سیناپسی مخفی با مقدار تحریک ثابت برابر با 1- (منفی یک) و وزن قابل تغییر شبیه سازي می شود با زیاد شدن وزن مربوطه، از آنجائیکه این وزن در منهاي یک ضرب می شود مقدار آستانه تحریک سلول عصبی بالاتر میرود و تحریک بزرگتری لازم است تا سلول به مرحله شکلیک برسد.

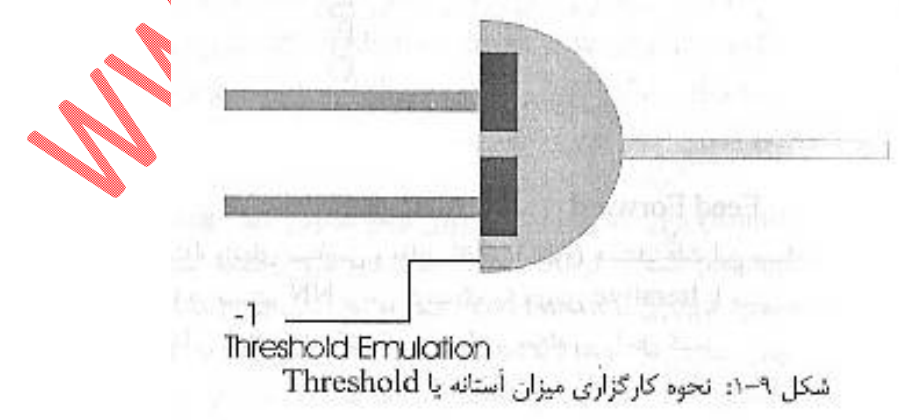

**طرز کار شبکه عصبی:** 

از بهم پیو ستن سلول هاي مدل ع صبی م صنوعی ( Neural Neural Artificial ( بوجود میآید و ضعیت نسبی سلولها در شبکه (تعداد و گروه بندي و نوع اتصالات آنها) را توپولوژي شبکه می گو یند . توپولوژي در واقع سیستم اتصال سختافزار نورونها به یکدیگر است که توام با نرم افزار مربوطه (یعنی روش ریاضی جریان اطلاعات و محاسبه وزنها )نوع عملکرد شبکه عصبی را تعیین می کنند. ساده ترین ومعمولترین توپولوژي شبکه عصبی در شکل 1-10 نمایش داده شده است.

در این توپولوژي یک لایه ورودي وجود دارد که اطلاعات را دریافت می کند تعدادي لایه مخفی وجود دارند که اطلاعات را از لایه هاي قبلی می گیرند و به لایه هاي قبلی می دهند در نهایت یک لایه خروجی وجود دارد که نتیجه محاســبات به آنها میرود و جوابها در آن قرار میگیرند در هر ســلول در هر لایه به کلیه ســلولهاي لایه مجاور بعدي متصل می شود اتصال به خود سلولها، به لایه قبلی، و پرش اتصالات در طول لایه ها مجاز نمی باشد. این توپولوژي به نام Feed forward معرف است زیرا جریان اطلاعات همیشه از ورودي به سوي خروجي است. بین 90 تا 95 % کاربردهاي شبکه هاي عصبی امروزي مربوط به این توپولوژي است.

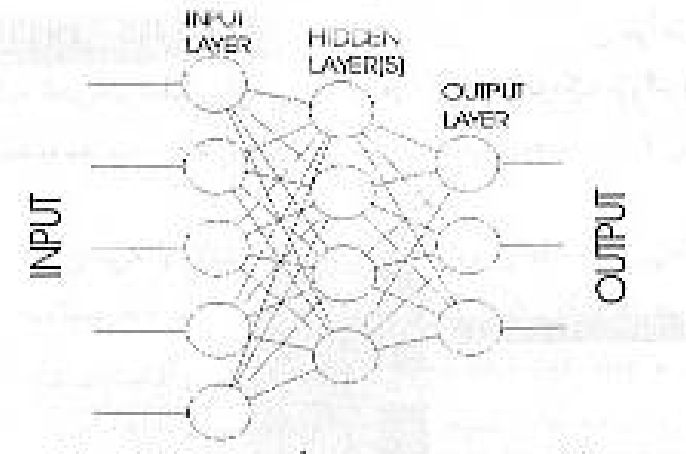

شكل ١٠-١: توپولوژى Feed Forward

در ابتدا وزنهاي سیناپ سی، مقادیر اتفاقی (راندوم )ه ستند. علت این م سئله به روش محا سبه وزنها در سی ستم NN برمیگردد که یک روش Iterative یا مبتنی بر تکرار اســـت براي درك این مســـئله فرض کنید که میخواهیم معادله زیر را حل کنیم:

 $X^4 + X^3 + 15.5X^2 + e^X + 2Sin(X) = 2.70$ 

زمانی که سـرعت محاسـبه بالا اسـت میتوانیم یک راه حل کلی و سـاده براي حل این معادله و هر معادله دیگر پیدا کنیم به طوري که هیچ کاري با حل جبري این معادله و معادلات دیگر نداشته باشیم کافی است یک مقدار دلخواه براي  ${\rm X}$  فرض کنیم و آن را در معادله قرار دهیم و جواب معادله را حســـاب کنیم اگر تســـاوي برقرار بود مقدار فرض شده، پا سخ معادله ا ست. در غیر این صورت آنقدر آن را کم و زیاد می کنیم تا ت ساوي برقرار شود یا اینکه با خطاي قابل قبولی به جواب نزدیک شـــویم. این روش حل معادله را روش مبتنی بر تکرار یا Iterative میگویند. همانطور که دیدیم، در این روش به یک مقدار حدســـی اولیه نیاز داریم. این همان وزنهاي اتفاقی سیناپسی هستند که در ابتداي کار با سیستم ANN استفاده میشوند.

در شروع مرحله یادگیري که به آن Learning یا Training هم گفته میشود، اطلاعات مربوط به نمونهها یک یک به شبکه داده می شود. به طور مثال از طرفی غلظتهاي شیمیایی و پارامترهاي فیزیکی فرمولاسیون تک تک نمونهها به لایه ورودي داده شــده و از ســوي دیگر مقدار تجربی و اندازه گیري شــده پایداري آنها نیز به حافظه شــبکه داده میشــود (که مورد آخر به عنوان متغییري در حافظه کامپیوتر و خارج از توپولوژي شــبکه نگهداري میشـود) اطلاعات ورودي در شـبکه جریان پیدا می کند به این معنی که در وزنهاي سـیناپسـی ضـرب شـده و نتیجه فعالیت هر نورون خود به صـــورت ســـیگنالی، ورودی نورونهای لایه بعدی خواهد بود. در نهایت در پایان جریان اطلاعات هر نمونه، شــبکه پاســخی در لایه خروجی خواهد داشــت. مثلا اگر هدف پیشــگویی پایداري فورمولاسیون است، وزن تنها نورون لایه خروجی نمایشگر آن خواهد بود، اگر چه در این مرحله ابتدایی، به دلیل استفاده از وزنهای سیناپسی اتفاقی، پاسخی ایجاد شده با میزان تجربی پایداری تفاوت خواهد داشت. این تفاوت (Error Prediction (که تفاضل میزان پیشگویی شده پاسخ توسط شبکه و میزان اندازه گیري شده تجربی آن است باید به صفر نزدیک شود تا شبکه از پیشگویی خوبی برخوردار شود.

معمول ترین روال (Routine (براي کاهش این خطا، روش توضـیح معکوس خطا ( of propagation Back Error (اســت که در 90 تا 95% کاربردهاي امروزي شــبکه عصــبی روش مورد اســتفاده به همراه توپولوژي Forward Feed اسـت در این روش، پس از محاسـبه خطاي پیشـگویی، وزنهاي سـیناپسـی از آخرین لایه به ســـوي نخســـتین لایه، به تدریج طوري تغییر می کند که خطای پیشـــگویی کمتر شـــود درواقع Back propagation سرشکن کردن خطا بر روي سلولهاي لایه هاي مختلف است. پس از این، اطلاعات نمونه دوم به شبکه خورانده میشود. مسلما، با همان وزنههاي سیناپسی، نمونه جدید مجددا خطا خواهد داشت. بنابراین روش توزیع معکوس مجددا د ست به کار شده و وزنها طوري تغییر می دهد که کمترین خطا را ( هم براي این نمونه و هم براي نمونه پیشـــین) ایجاد کنند. به این ترتیب پس از خوراندن تعداد کافی نمونه به ورودي شـــبکه، تمام فضـــاي n بعدي روابط پارامتر ها توســـط شـــبکه تجزیه و تحلیل می شـــود در این حالت گفته می شـــود که شبکه Converge شده ا ست به این معنی که در منحنی خطای پیشگویی به مقعرترین نقطه (minimum) ر سیده ا ست. به این معناي موفقیت در مرحله یادگیري ا ست و شبکه Converge شده آماده ا ست تا براي پیشگویی به کار رود.

اگر همه شـرایط ایده آل باشـد حال نوبت اسـتفاده از شـبکه اسـت. با وارد کّردن اطلاعات موبروط به یک نمونه جدید می توانیم میزان پایداري آنرا پیشـــگویی کنید. این در حالی اســـت که هیچگونه فرضـــیه اي درباره نحوه برهمکنش و روابط میان پارامترهاي ورودي نداشتید و هیچگونه محاسبه ریاضی نیز انجام ندادید این فوق ا لعاده است!

#### **توپولوژي شبکه:**

لازم ا ست که نکاتی چند درباره توپولوژي شبکه بدانیم. یکی از پارامترهایی که تو سط کاربر در کلیه برنامه هاي شبیه سازي شبکه هاي عصبی قابل کنترل است تعداد سلول هاي هر لایه و تعداد لایهها است و هر سلول عصبی یک گره (Node (نیز گفته میشود.

تعداد سلولهاي لایه ورودي برابر با تعداد پارامترهاي ورودي است در عمل سعی بر این است که کلیه پارامترهایی که در پاسخ تاثیر دارند در نظر گرفته شوند، البته باید در نظر گرفت که اطلاعات بیاستفاده ورودي کار شبکه را مشکلتر می کنند زیرا اگر چه شبکه عصبی به نویز (دادههای دارای خطا یا بی ربط) مقاوم است اما در هر صورت اگر میزان نویز بیش از حد زیاد باشد ممکن است شبکه نتواند Converge شود.

تعداد گرهها در لایه خروجی ب ستگی به پی شگویی مورد نظر ما دارد اگر قرار ا ست شبکه میران پایداري دارو را پیشگویی کند پس در ازاء دادههاي هر نمونه در مرحله یادگیر یک مقدار عدد (میزان پایداري تجربی اندازهگیري شده) به عنوان پا سخ مورد انتظار به آن داده می شود. به این ترتیب یک سلول در لایه خروجی کافی خواهد بود که مجموعه کلیه تحریکات وارد بر آن سـلول برابر همان عدد مورد نظر ما خواهد بود. ( Weighted of Sum Inputs (اگر قرار اسـت که شـبکه سـرطانی بودن یا نبودن یک فرد را پیشـگویی کنند پس در ازاء دادههاي هر فرد، در مرحله یادگیري یک ستون حاوي صفر یا یک عدد به شبکه داده می شود. صفر به معناي فرد سالم و یک به معناي فرد بیمار (ســرطانی) خواهد بود. به این ترتیب یک ســلول در لایه خروجی خواهد بود. اگر قرار بر این است که شبکه گروه خونی فرد را پیشگویی کند به تعداد گروههاي خونی مورد نظر گره خواهیم داشت که روشن شدن هر کدام نشانه تعلق فرد به یک گروه خونی خاص خواهد بود.

تعداد لایهها و تعداد گرهها در هر لایه مخفی از پارامترهایی است که توسط کاربر قابل تنظیم است با بررسی هاي دانشمندان مشخص شده که سیستم ادارك بشر (اعم از سیستم مرکز مغز و لایه هاي عصبی گسترده در بدن) جمعا یک شــبکه 6 تا 7 لایه را تشــکیل میدهند. هر چه تعداد لایهها بیشــتر باشــد ســیســتم قادر به درك پیچیدگیهاي بیشــتر اســت. از لحاظ ریاضــی اصــطلاحا گفته می شــود که افزودن هر لایه یک مرحله به قدرت Encode /Decode اطلاعات میافزاید. بیشتر مسائلی که محققین با آن سر و کار دارند با دو تا سه لایه مخفی قابل حل ه ستند. وجود لایه هاي ا ض افی دقت عددي پی شگویی را کم می کند و ممکن ا ست مانع Converge شــدن شــبکه گردد. به همین ترتیب کم بودن تعداد لایهها نیز مانند کشـف پیچیدگیهاي روابط داده ها توسـط شبکه میشود.

نکته دیگر تعداد گرهها در هر لایه ا ست به طوري که تخمینی تعداد مناسب گرههاي لایههاي مخفی بین نصف تا یک و نیم برابر تعداد گرههاي لایهورودي (یعنی تعداد ورودیهاي ســیســتم) اســت. منابع مختلف مقیاســهاي تجربی متفاوتی به عنوان حدس اولیه براي این تعداد پیشـنهاد کردهاند. در قسـمتهاي بعدي خواهیم دید که کم بودن مفرط تعداد گرهها قدرت تجزیه و تحلیل( و به دنبال آن دقت عدد پیشــگویی) را کاهش میدهد.از ســویی ز یاد بودن مفرط این تعداد منجر می شـــود که ســـیســـتم ب جاي تجز یه و تحل یل داده ها آن ها را حفظ ک ند (Memorizing (که این مسئله بسیار مهم در قسمتهاي آتی بیشتر بحث خواهد شد.

سـاختن یک مدل موفق به کمک شـبکه هاي عصـبی تا حدود زی ادي منوط به تنظیم درسـت پارامترهاي شـبکه اســت تعداد این پارامترها (اعم از تعداد لایههاي مخفی و تعداد گرههاي هر کدام، و نیز پارامترهایی که در جلوتر درباره آنها بحث خواهیم کرد) گاهی براي محققین مشکل ساز می شوند از اینرو امروزه روشهایی (یا برنامههایی با کمک متدهاي الگوریتم بهینهسازي این پارامترهاي کمک میکنند. نکته قابل توجه اینکه براي داشتن یک شبکه که بتواند مدل مورد نظر ما را ب سازد لازم نیست که پارامترهای نامبرده مقدار دقیق و خا صی دا شتهبا شند بلکه قرار گرفتن هر یک از آنها در یک محدود (Range (خاص معمولا کافی است همچنین معمولا مقادیر پیشنهادي

و حد سی اولیه براي این پارامترها موجود ا ست. این م سئله باعث می شود که براي بی شتر م سائل روي آزمون و خطا بهینه سازي این پارامترها کافی به نظر برسد.

#### **پارامترهاي موثر در مرحله یادگیري:**

در مرحله یادگیري در شبکه عصبی چند پارامتر ساده و مهم وجود دارند که در برنامه هاي مختلف کاربر میتواند آنها را دســتکاري کند و یافتن بهینه مقدار آنها براي داشــتن شــبکه موفق و کارا لازم اســت. در اینجا به بحث مختصر درباره این پارامترها میپردازیم.

#### **سرعت یادگیري (Rate Learning(:**

این اتصـال سـیناپسـی واحد بین دو نورون را در نظر بگیرید فرض کنید که روال توزیع معکوس دسـتور العملی صــادر کرده که وزن این اتصــال از میزان 1Wباید به 2W تغییر یابد. تغییر وزن 2W 1-W را گرادیان وزنی مینامند. این تغییر وزن براي کاهش خطاي پیشــگویی نمونه شــماره 2 لازم اســت اما **ســبب تغییر خطاي پی شگ ویی سایر نمونه ها می شود.** ب سته به نوع سی ستم، ما می توانیم تعیین کنیم که اهمیت هر د ستور العمل توزیع معکوس چقدر است یعنی سیستم در هر مرحله چقدر باید براي کاهش خطاي پیشگویی عمل کند.

در  $\,$ سیستمهایی که دقیق ه ستند و اعداد در آنها معنی ریا ضی و فیزیکی م شخ صی دارند به عبارتی دیگر در ســـیســـتمهایی که اهمیت هر نمونه زیاد اســـت، می توانیم گرادیان را به طور تمام و کمال تاثیر بدهیم اما در سی ستم هایی که اعداد داراي خطاي زیادي ه ستند اهمیت نمونه ها کم ا ست حتما باید تاثیر گرادیان را کاهش دهیم والا شبکه از هر نمونه به نمونه دیگر دچار تنش و تغییر شدید شده و هرگز Converge نمی شود. به طور مثال، اگر دادههاي ما مربوط به آزمایشات مربوط به عد سیها (فاصله، اندازه، و ماهیت حقیقی یا مجازي تصویر) هســتند، تاثیر گرادیان باید حداکثر باشــد، اما اگر دادهها مربوط به پیشــگویی ارزش ســهام در بازار بورس یا پیشگویی موفقیت یک دانشجو در ارزشیابیهای پایانتر هستند باید تاثیر این گرادیان کاهش یابد چرا که این بار سیستم یک سیستم دقیق ریاضی فیزیکی نیست و ارزش تک تک دادها کمتر است.

به این منظور پارامتري به نام سرعت یادگیري یا Learning rate تعریف و در گرادیان ضرب می شود که گفته می شود متنا سب با اهمیت هر نمونه ا ست. اگر اهمیت هر نمونه زیاد با شد (م شابه اولین گروه سی ستم ها ) این پارامتر باید نزدیک به 1 باشد اگر اهمیت هر نمونه کم باشد (مشابه دسته دوم سیستم ها) این پارامتر باید کمتر باشد.

#### :**Momentum**

در شــبیهســازي ســیســتم هاي مختلف مشــاهده شــده که معمولا زمانی که در طول فرایند یادگیري یک وزن سیناپسی خاص افزایش می یابد پس از آن معمولا تا انتها تنها افزایش مییابد و بلعکس. اگر وزن باید کاهش یابد تا انتها تنها کاهش مییابد و به ندرت پیش میآید که یک وزن سیناپسی خاص به طور متوالی کم و زیاد شوند و نواسان یابد از این رو پارامتري با نام **Momentum** در گرادیان تغییر وزن تاثیر داده میشوند به طوري که اگر وزنی به طور متوالی دســـتور براي افزایش دریافت کند به طور غیر عادي و زیادتري افزایش یابد و بلعکس، اگر وزنی قرار اســت به طور متوالی کاهش یابد به تدریج میزان کاهش آن به طور غیر عادي زیاد شــود این پارامتر **Momentum** نام دارد و اینر سی حرکتی براي تغییر وزنها ایجاد می کند که سبب می شود با تعداد نمونه هاي کمتر و در زمان کمتري سیستم به مرحله Convergence برسد. مشابه پارامتر قبلی در سیستم هاي دقیق که اهمیت هر نمونه زیاد ا ست و خطاي عددي کمی در آن وجود دارد می توان از **Momentum** بالا ا ستفاده کرد اما در سیستمهاي غیر دقیق باید این میزان را کم انتخاب کرد.

در کل به ازاء هر وزن سـیناپســی W1 که میباید به وسـیله ضـریب g به میزان W2 تغییر یابد مقدار g تحت تاثیر LR )میزان یادگیري) Mk ) ضریب مومنتوم) قرار می گیرد که میزان Lr براي هر سی ستم ثابت ا ست اما میزان Mk تحت تاثیر دو عامل اســـت یکی میزان **Momentum** تعیین شـــده (که حداکثر Mk را تعیین میکند) و یکی سابقه تغییر وزن در همان گروه سیناپسی خاص ( History یاH ( که اگر در چند مرحله متوالی در وزن ســیناپســی مذکور تغییر مشــابه (کاهشــی یا افزایشــی) مشــاهده شــود میزان Mk زیاد شــده و به **Momentum** نزدیک می شـــود به این ترتیب، بر خلاف تاثیر ضـــریب یادگیري، تاثیر مومنتوم عملا بر روي اتصالات سیناپسی مختلف متفاوت است و تنها میزان حداکثر مجاز آن برای کل سیستم یکسان است. تساویهای زیر این نکات را یادآوري میکنند

 $W_2 = g \times W_1$ *g Lr mk*  $mk = Momentum \times H$ 

اگر بتوانیم تجسمی گرافیکی از یک شبکه Train شده (آموزش یافته )داشته باشیم چیزي مشابه شکل 1-11 خواهیم داشــت که در آن تاثیرگذاري دادههاي ورودي از مســیرهاي مربوط به وزنهاي ســیناپســی بالا " زیر جریانهایی" ارتباطی از درون لایهها با خروجی ایجاد کرده اســـت این تجســـم کمک میکند که ما چنین جنبه مختلف در مورد شبکه عصبی را حس و درك کنیم.

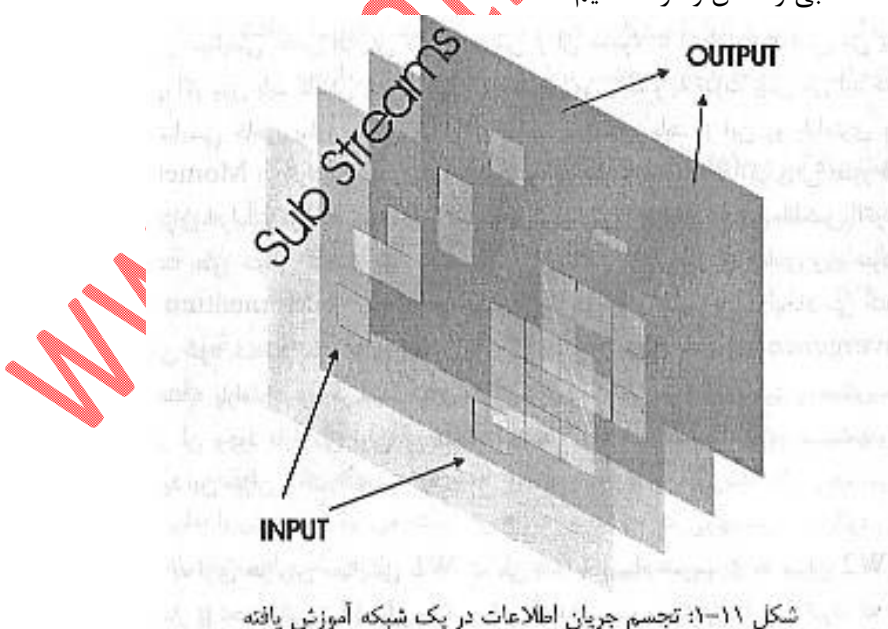

اگر دقت کنیم میبینیم که عمل پردازش در مرحله کاربرد و پیشــگویی یک شــبکه عصــبی آموزش یافته یک فرایند موازي ا ست چراکه کانالهاي مختلف زیرجریانهاي دادهها در کنار یکدیگر و به طور مستقل شروع شده و تنها در آخر لایه لازم اســت که با هم جمع شــوند به همین دلیل با اســتفاده از پردازنده هایی که داراي قابلیت پردازش موازي ذاتی باشــند میتوانند پیشــگویی بســیار ســریع انجام داد. در واقع به همین دلیل پردازنده های موازي مخصـوصـی در چند موسـسـه تحقیقاتی مختلف و متفاوت سـاخته شـده اند که به این منظور به کار برده مے شوند.

پردازش موازي قابلیت مهم دیگري به شبکه هاي ع صبی می دهد و آن این که اگر بخ شی از شبکه نابود شود یا اطلاعات از بین بروند تعدادي از زیرجریانهاي مذکور از بین خواهد رفت و از آنجائیکه این زیرجریانها با هم به طور خطی جمع میشوند عملا تنها میزان دقت شبکه کم میشود بدون اینکه کاملا بیاستفاده گردد.

**سه اشکال مهم شبکههاي عصبی :** 

شبکه هاي ع صبی نیز مانند هر ابزار علمی دیگري داراي ا شکالات خاص ه ستند هدف ا صلی کاربران عادي از مطالعه اصــول زیربنایی طرز کار شــبکه هاي عصــبی درك ماهیت این اشــکالات و چگونگی جلوگیري از آنها یا تصحیح آنها است. در اینجا سه اشکال مهم که در هنگام کار با آنها پیش میآید بررسی میکنیم:

#### **Over training or Over fitting :نخست اشکال**

فرض کنیم که داده هاي مربوط به تعدادي نمونه را که قرار ا ست در مرحله یادگیري به شبکه عصبي داده شود به دو دسته تقسیم میکنیم. گروه اول را Set Training و گروه دوم را Set Test مینامیم.در مرحله یادگیري تنها دادههاي گروه Training را به شکل می دهیم و دائما خطاي شبکه را در پيشگويي ميزان پا سخ مورد نظر براي این دادهها اندازه گیري میکنیم به علاوه در پایان هر مرحله (که یکی دیگر از نمونه ها از گروه Training به شبکه خورانده نشده و جدید هستند) نیز محاسبه می کنیم. همانطور که در شکل 1-12 نشان داده شده است مشـــاهده مے کنیم که پس از مدتی کاهش خطاي کلی، شـــبکه این قدرت را پیدا میکمد که با دقت بیشـــتري نمونههاي آشنا ( Training (را پیشگویی کند اما خطایش در پیشگویی نمونه هاي جدید (Test(بیشتر و بیشتر میشود در واقع اتفاقی که در اینجا می افتد این است که شبکه به سویی سوق پیدا می کند که به جاي تعمیم و قانون یابی (Generalization (بین نمونهها سعی در حفظ کردن نمونهها Memorization (میکند و به این دلیل از پی شگویی نمونه هاي جدید باز میماند. در ست مانند دانش آموزي که به جاي فهم م سائل فیزیک آنها را حفظ کند و آنگاه در موقع امتحان اگر به عین همان م سائل برخو رد کند آنها را به خوبی حل میکند اما م سائل متفاوت را نمیتواند حل کند. این اتفاق راOverrtraining یا fitting Over می نامند. معمولترین اشکالی که کاربران شبکه هاي عصبی با آن مواجه هستند همین مسئله است. راههاي متعددي براي جلوگیري از رسیدن به این حالت ناخواسته وجود دارد.

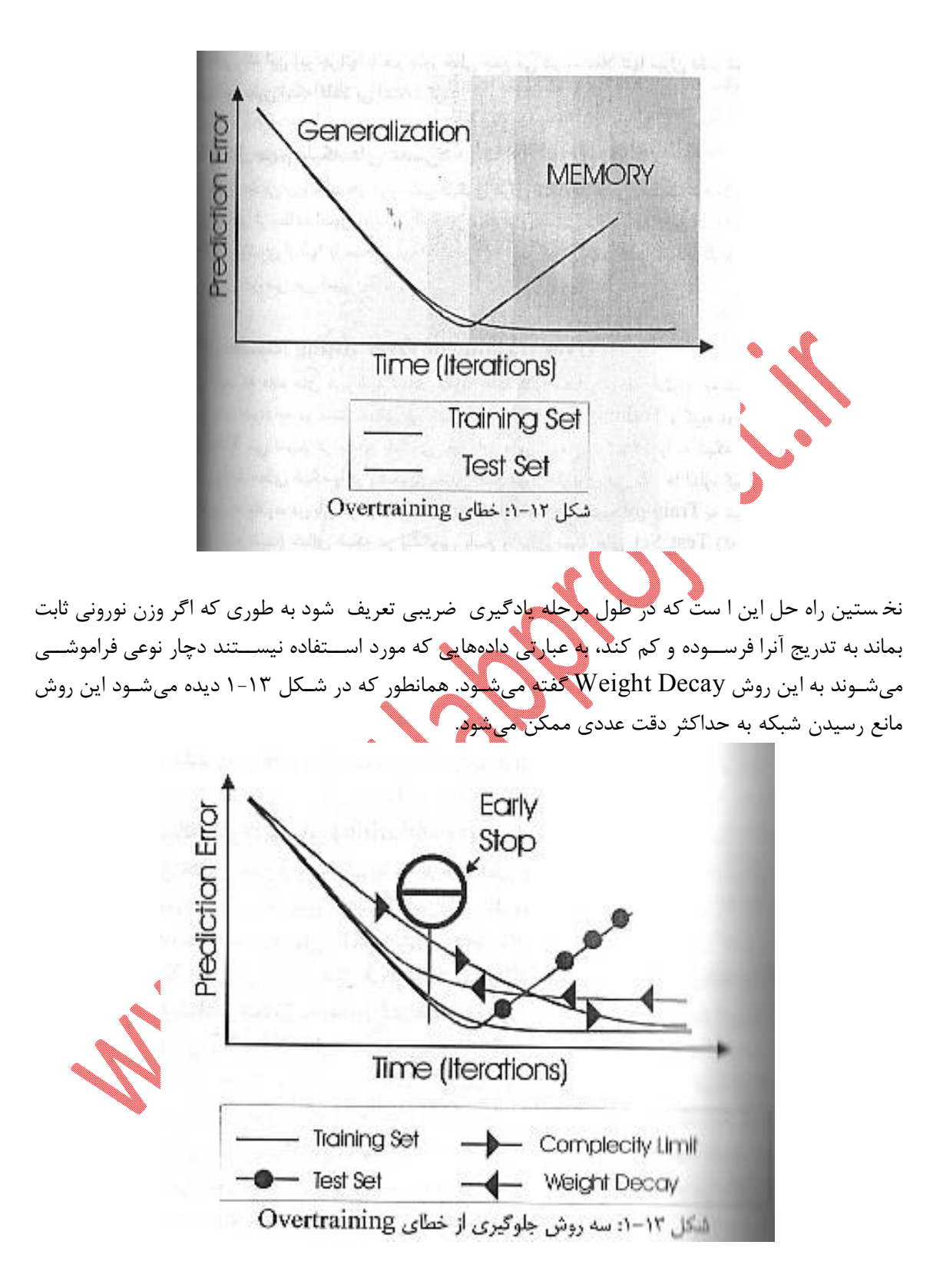

روش دوم این است که تعداد گره هاي هر لایه شبکه را کم کنیم بطوریکه شبکه فضاي کافی (حافظه کافی) براي بخاطر ســـپردن همه دادهها نداشـــته باشـــد و مجبور به تجزیه و تحلیل آنها شـــود. این روش را محدود کردن

پیچیدگی یا Limitation Complexity مینامند. در طراحی اولیه توپولوژي شـبکه باید دقت کرد که تعداد گرهها بیش از تعداد لازم نبا شد و معمولا مطالعه اي جهت بهینه سازي این پارامتر و سایر پارامترهاي مربوط به توپولوژي شبکه براي حل هر مسئله خاص انجام میشود.

روش ســـوم براي جوگیري از Overtraining این اســـت که مانند مثالها تعدادي از نمونه ها به دور از فرایند یادگیري بماند (Unexposed (و دایما خطاي شبکه در پیشگویی آنها بررسی شود و هنگامی که این خطا رو به افزایش گذاشت فرایند یادگیري متوقف شود. این روش زود هنگام یا stop Early نامیده میشود. در بیشتر برنامههاي کامپیوتري موجود، از ترکیبی از روشهاي دوم و سوم استفاده میشود .

## **اشکال دوم نوسان: (Oscillation (**

این اشکال ناشی از این حالت بسیار ظریف ریاضی است که در کلیه روشهاي مبتنی بر تکرار بوجود می آید. یک وزن ســیناپسـی خاص را در نظر بگیرید. همانطور که در شــکل 1-14 نشــان داده شــده اســت، این وزن (1X ( دستوري مطابق 1g براي تغییر وزن دریافت می کند و به وزن 2X تبدیل میشود. در شکل می بینیم که دستور 1g ماثر بوده و سبب کاهش خطا شده ا ست. اما در ادامه هنگامی که د ستور 2g صادر می شود و به وزن 3X تبدیل می شـــود به دلیل قرینگی 2X و3X حول محور تقارن منحنی خطا، میزان خطا ثابت می ماند و کمتر نمیشود.در مرحله بعد اگر مجددا دستور مبتی بر افزایش وزن صادر شود خطا بیشتر میشود بنابراین دستور 3g به میزان 2g اما خلاف جهت آن صادر م<mark>ی</mark> شود. اگر باز هم 3<sup>3</sup> تکرار شود روی منحنی خطا بالا خواهیم رفت به طوریکه به  $X1$  میر سیم، پس باز باید جهت د ستور گرادیان بعدي عکس شود به این ترتیب سیـستم ما دائما دستور 2g و3g را به تناوب دریافت خواهد کرد و بین دو نقطه 2X و3X نوسان خواهد کرد.

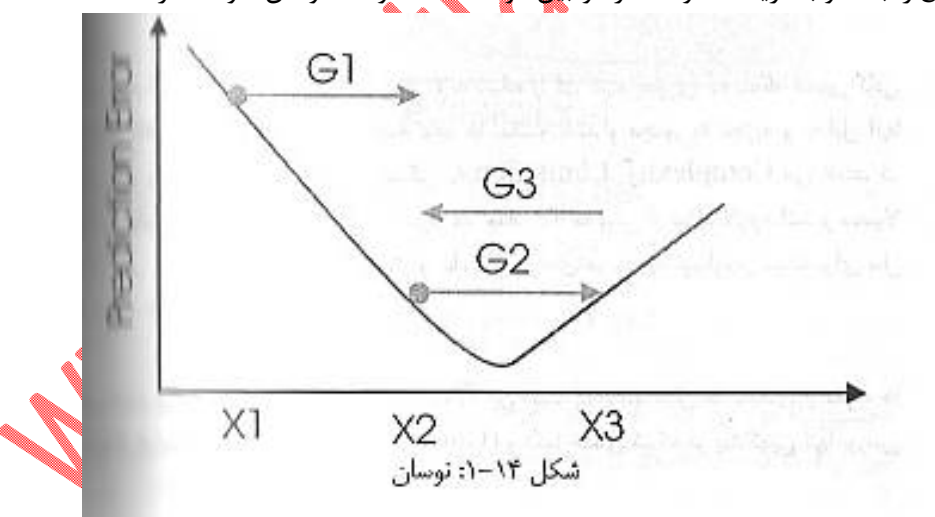

براي حل این مســئله باید میزان قدمها یا اندازه g را بتوان تغییر داد تا به بهترین نقطه (پائینترین نقطه منحنی خطا) بر سیم. براي این امر یک کنترل کننده ریا ضی، میزان عددي g را طوري کم و زیاد میکند که سی ستم از حالت نوسان خارج شود.

ممولا این کنترل کننده بر اســـاس ریاضـــیات فازي ( Fuzzy (طراحی میشـــود. این کنترل کننده معمولا در دسترس کاربر نمیباشد و به طور خودکار وظیفه دارد که میزان momentum را طوري تغییر بدهد که گرادیان g در کوتاهترین زمان سیستم را به بهترین نقطه هدایت کند بدون اینکه به نوسان بیافتد.

#### **Co- Linearity یا Co- Existence :سوم اشکال**

این اشــکال را با یک مثال توضــیح می دهیم. در دهه 1980 پنتاگون تصــمیم گرفت تا از تکنولوژي کامپیوتر و شبکه هاي ع صبی براي محافظت تانکهایش ا ستفاده کند. براي این کار دوربینی دیجیتالی بای ست دائما ت صاویر محیط اطراف را گرفته و تجزیه و تحلیل کند. برای تجزیه و تحلیل تصاویر از یک شبکه عصبی ا ستفاده شد به این ترتیب که در مرحله یادگیري 100 تصــویر از مناظري که در آنها تانکی پنهان شــده بود و 100 تصــویر از مناظر بدون تانک گرفته شد و از هر گروه 50 تصویر به شبکه عصبی خورانده شد. نتیجه بسیار خوب بود شبکه با دقت بسیار عالی میتوانست از 100 عکسی که کنار گذاشته شده بود تصاویر داراي تانک را جدا کند. دانشـــمندان براي اطمینان بیشـــتر تعدادي عکس جدید تهیه کردند و این بار نتیجه اي متفاوت دریافت کردند: پاسخها کاملا اتفاقی بود و اثري از آن دقت اولیه نبود. پس از مدتی مطالعه آنها متوجه شدند که در تصاویر اولیه، در تمام تصاویري که تانک وجود نداشت آسمان کاملا آفتابی بود. به این ترتیب وجود تانک و عدم وجود آسمان آفتابی کاملا همزمان اتفاق میافتند و پروژه چند میلیون دلاري مذکور تنها این فایده را دا شت آ سمان آفتابی ر ا از غیر آفتاب*ی* جدا م*ی کرگ* 

این ا شکال در واقع نه به طرز کار شبکه ع صبی، بلکه به طراحی بد م سئله را یا ارائه بد داده هاي ورودي مربوط است. شبکه مذکور سادهترین و مطمئن ترین را**ه** حل برای جدا کردن دو گروه عکسها به در ستی پیدا کرده بود. بنابراین در هنگام انتخاب اطلاعات ورودي در مرحله یادگیري باید دقت کرد. فرض کنید اطلاعات افراد را براي پیشگویی یک بیماري وارد سیستم می کنیم. اگر اطلاعات بیماران را از شماره 1 تا 50 وارد کنیم و اطلاعات افراد سالم را از ۵۰ تا ۱۰۰ در صورتی که شماره ترتیبی را هم به عنوان داده به شبکه وارد کنیم شبکه به سرعت ارتباط در ست اما ناخوا سته مربوطه را درک میکند و از این پس تنها و تنها بر ا ساس شماره ترتیبی نمونههای جدید آنها را به دو گروه بیمار و سالم تقسیم خواهد کرد و کاري با پارامترهاي دیگري نخواهد داشت. در این مثال نیز با دادن دادههای چند نمونه کاملا جدید ا شکال فوق هشخص می شود و با حذف ستون شماره بیمار از دادههاي ورودي و تکرار مرحله یادگیري این اشکال رفع خواهد شد.

#### **فصل دوم:**

## **پیادهسازي مدل شبکه عصبی مصنوعی براي دسته بندي بیماران کمخون**

در این فصل قدم به قدم مراحل پیاده سازي یک سیستم ساده شبکه عصبی که بر اساس شاخصهاي موجود در گزارش CBC، بیماران کمخون را دسته بندي میکند، خواهیم پرداخت.

**مراحل پروژه:**  مراحل پروژه را میتوانیم در چهار قسمت در نظر بگیریم. طراحی شبکه عصبی تهیه دادههایی که قرار است شبکه عصبی مصنوعی بر اساس آن آموزش یابد. آموزش شبکه عصبی بر اساس دادههاي آماده شده در مرحله قبل. ● استفاده از شبکه عصبی با دادههایی که در آموزش آن نقش نداشتهاند، که این مرحله هم صـحت واقعی شـبکه عصـبی تعیین خواهد شـد و هم روش اسـتفاده از شـبکه عصـبی را مشخص می <mark>گ</mark>

### **طراحی شبکه عصبی:**

ابتدا باید ورودیها و خروجیها و ساختار شبکه ع صبی م صنوعی را م شخص نماییم. در این پ روژه ورودیهاي شــبکه عصــبی مصــنوعی عبارت خواهند بود از: هموگلوبین (HGB(، MCV و RDW. که همگی در یک گزارش شمارش سلولهاي خونی معمولی موجود می با شد. همچنین براي سادگی موضوع خروجی را فقط به صورت سه دسته سالم، فقر آهن و تالاسمی مینور در نظر خواهیم گرفت. شبکه عصبی ما از دولایه تشکیل خواهد شد. لایه مخفی (Hidden) و لایه خروجی.

#### **تهیه دادهها جهت آموزش شبکه عصبی:**

براي آموزش شــبکه عصــبی به اطلاعات بیماران واقعی نیاز داریم. این اطلاعات به ازاي هر بیمار باید شــامل HHB، MCV، RDW و همچنین ت شخیص اینکه آیا فرد سالم یا کمخون با فقر آهن یا تالا سمی مینور اســت. به عنوان مثال باید اطلاعات فوق را براي ٢٠٠ فرد به شــکل دو ماتریس داشــته باشــیم. هاتریس اول ورودي شکبه خواهد بود و شامل 3 شاخص فوق می باشد. ماتریس دوم تشخیص این افراد را به ترتیب شامل مے شود.

در شرایط واقعی اطلاعات افراد را باید از مواردی که نتیجه آزمایش CBC و تـ شخیص نهایی آنها در د ست اســت، جمع آوري نمود. به عنوان مثال میتوان این کار را در یک بیمارســتان انجام داد و مانند یک تحقیق روتین پزشکی به بررسی پروندههاي موجود در آن بیمارستان پرداخت.

از آنجا که جمعآوري اطلاعات تعداد زیادي بیمار کاري ا ست وقتگیر و در حو صله این نو شته نیـست، براي تهیه این اطلاعات نیز یک مدل ریا ضی در برنامه MATLAB پیاده سازي می نماییم. مدلهاي ریا ضی ذکر

شده در مقدمه همه به صورت خطی ه ستند و مو ضوع را ب سیار ساده نموده اند و مدل نمودن مجدد آنها با شبکه ع صبی ، کار جالبی نی ست و شبکه به سرعت به نتیجه می ر سد که البته مزیتی مح سوب نمی شود. بنابراین با استفاده از میانگین و انحراف معیاریهای ذکر شده در مقالات برای شاخصهای سه گانه خونی مورد نظر ما، سعی خواهیم کرد، مدل ریاضی پیچیدهتري را باز سازي کنیم.

مدل ریاضـــی فوق را به شـــکل  $\mathrm{F}(\mathrm{x})$  در نظر بگیرید. y یا خروجی ما باید دو ماتریس ورودی و خروجی شـبکه عصـبی را تامین نماید. x نیز تعداد فردي اسـت که ما از مدل میخواهیم که اطلاعات آنها را براي ما شبیه سازي کند. پس باید یک تابع در برنامه MATLAB به صورت زیر بسازیم:

[P,T]=AnemiaGetData(c) c تعداد افراد مورد نیاز ما ست. P ماتریس c\*3 ا ست که شاخ صهاي خونی هر بیمار را در هر ستون خود دارد و  $\mathrm{T}$  نیز یک ماتریس ۴۰% است که تشخیص را که به صورت تصادفی بدست آمده است، در خود دارد و به این شکل ا ست که هر ستون به ازاي یک بیمار ا ست و بر ا ساس ت شخیص آن بیمار یکی از ردیفهاي آن عدد 1 و دو ردیف دیگر عدد 0 را در خود دارد.

*کد این تابع در فایل m.AnemiaGetData قرار دارد.* 

حال به توضیح خط به خط کد فایل فوق میپردازیم:

خط اول، ورودي و خروجی تابع را مشخص میکند.

function [P,T]=AnemiaGetData(c)

% Version 1.1.1

 % c: Samples count شــماره نســخه را از این جهت در این قســمت ثبت میکنیم تا در صــورت اســتفاده از نتایج این تابع در یک شبکه بتوان شماره نسخه در آن شبکه آموزش دیده، ثبت شود و با تغییر پارامترهای داخلی این تابع، شماره نسخه را نیز تغییر داد تا مشخص شود که شبکه براي این دادهها آموزش دیده است یا خیر.  $d=fix(rand(f\circledast c) * 3)+1;$ عبارت فوق یک ماتریس c\*1 را ایجاد میکند که اعضاي آن اعداد تصادفی 1 تا 3 میباشند.

 $P = z$ eros $(3,c)$ ;  $T =$ zeros $(3,c)$ ;

دو خط فوق دو ماتریس c\*3 که همه اعضاي آن عدد صفر هستند را ایجاد میکند. حال باید مقادیر اعضاي دو ماتریس فوق را به صورت مورد نظر تغییر دهیم:

for  $i=1:c$ 

دســـتورهای  ${\rm switch}$  و  ${\rm case}$  بر اســـاس هر یک از مقادیر ماتریس  ${\rm d}$  که در حقیقت نشـــان دهنده یکی از ت شخیصهای سه گانه ا ست، کد خا صی را اجرا می کنند و به این ترتیب مقادیر ماتریسهای  $\rm{T}$  و  $\rm{P}$  را تنظیم می کنیم.

switch  $d(1,i)$ 

case 1 %Normal

در حالتی که تشخیص عدد 1 باشد یعنی بیمار سالم است.

 $T(1:3,i)=$ [1;0;0]; در این حالت ستون مربوطه در ماتریس T به این شکل ا ست که ردیف اول عدد 1 و ردیفهاي دیگر عدد 0 در خود دارند.

**توجه:** برای بد ست آوردن اعداد مورد نظر چنان که میبینید از تابعی به نام myrandn ا ستفاده شده ا ست. این تابع پس از انتهای تابع فعلی تعریف شده ا ست. در این مرحله پیشنهاد می شود که ابتدا بخش تو ضیح این تابع که در چند صفحه بعد قرار دارد، مطالعه شود.

در ماتریس P هر ستون شامل سه عدد ا ست که عدد اول ن شان دهنده میزان هموگلوبین، عدد دوم میزان MCV و عدد سوم میزان RDW است.

 %HB P(1,i)=myrandn(14,1); %12-16 در کد فوق میخواهیم با فرض ســـالم بودن بیمار، میزان هموگلوبین او را تعیین کینم که براي این کار عدد تصـادفی با توزیع نرمالی را ایجاد میکنیم که میانگین آن عدد 14 و انحراف معیار آن عدد 1 اسـت. بنابراین به احتمال %95 این عدد بین 12 تا 16 است که همان اعداد هموگلوبین در یک فرد (مرد) سالم است. *توجه:* در بدست آوردن شاخصهاي سهگانه خونی جهت حفظ سادگی، جنسیت در نظر گرفته نشده است. %MCV  $P(2,i)=myrandn(90,5): %80-100$ به همین منوال کد فوق مقادیر MCV در یک فرد سالم را ایجاد می نماید. %RDW P(3,i)=myrandn(13,0.7); %11.6-14.4 و همچنین مقادیر RDW. case 2 %Iron Deficiency در کد زیر نیز مقادیر شاخصهاي سهگانه براي یک فرد با فقر آهن تولید میشود.  $T(1,3,1)=[0,1;0];$  %HB  $P(1,i)$ = myrandn $(9,2)$ ; %5-13 %MCV P(2,i)=myrandn(60 + (P(1,i) - 6 ) \* 4, 2); %52-92

از آنجا که هر چه فقر آهن شدیدتر باشد هموگلوبین مقادیر پایینتري میابد و اندازه گلوبولها و مقدار MCV نیز کوچکتر می شود، در کد فوق مقدار MCV به مقدار هموگلوبین وابسته شده است تا هماهنگی بیشتری با هم داشته باشند.

> %RDW  $P(3,i)$ =myrandn(16,1); %14-18

```
 case 3 %Thalasemia
            در کد زیر نیز مقادیر شاخصهاي سهگانه براي یک فرد با تالاسیمی مینور تولید میشود. 
      T(1:3,i)= [0;0;1]; %HB
      P(1,i)= myrandn(12,1); %10-14
       %MCV
      P(2,i)=myrandn(64,8); %48-80
       %RDW
       P(3,i)=myrandn(19,1.5); %16-22 
  end
end
```
end

در این قسمت کد تابع به پایان می رسد. به این ترتیب با لوپی که با استفاده از دستور for ایجاد شده است، هر دو ماتریس P و T مقادیر مورد نظر را پیدا میکنند. به این ترتیب ســتون اول ماتریس P شــاخصــهاي سه گانه خونی را در خود دارد و ستون اول ماتریس  $T$  تشخیص بیمار اول و به همین ترتیب ستونهای دیگر این دو ماتریس، اطلاعات بیماران دیگر را در خود دارند.

تابع myrandn :

همانطور که قبلا هم ذکر شد تابع AnemiaGetData مقادیر هر یک از شاخ صهاي سه گانه خونی مورد اســتفاده براي ورودي شــبکه عصــبی را بر اســاس میانگین و انحراف معیار ذکر شــده در مقالات بر اســاس ت شخیصهاي بیماري، بدست می آورد. بنابراین باید تابعی دا شته با شیم که بر ا ساس میانگین و انحراف معیار داده شده یک عدد تصادفی با توزیع نرمال، ایجاد کند. تابع randn که از توابع پایه MATLAB است، یک عدد تصادفی را با فرض نرمال بودن توزیع و 0 بودن میانگین و 1 بودن انحراف معیار ایجاد میکند. ولی آنچه ما در این مرحله به آن نیاز داریم این است که تابعی شبیه randn داشته باشیم با این تفاوت که میانگین و انحراف معیار آن را خودمان مشخص کنیم. حال به بررسی کد زیر که به هدف فوق نوشته شده است، میپردازیم:

function [r]=myrandn(mean,std) در کد فوق mean میانگین و std انحراف معیار مورد نظر براي ایجاد عدد تصـــادفی با فرض نرمال بودن توزیع است. r عدد تصادفی ایجاد شده است.

 $r=$  mean + randn  $*$  std: کد فوق هدف ما را برآورده میسازد عدد r یک عدد تصادفی با توزیع نرمال با مانگین mean و انحراف معیار std خواهد بود.

 $r=f\frac{f}{x}(r * 100)/100$ ;

کد فوق عدد r را تا 2 رقم اعشار گرد میکند.

end

در این قسمت کد مربوط به تابع myrandn به پایان میرسد.

# **ایجاد شبکه عصبی:**  جعبه ابزار (Toolbox (شـبکه عصـبی برنامه MATLAB کار *ایجاد* مدل شـبکه عصـبی را بسـیار آسـان ساخته است. در این جعبه ابزار، فهرستی از توابعی که براي اهداف مخلتف شبکه هاي عصبی مختلفی را *ایجاد* مینمایند، وجود دارد. در زیر فهرست این توابع را میبیند:

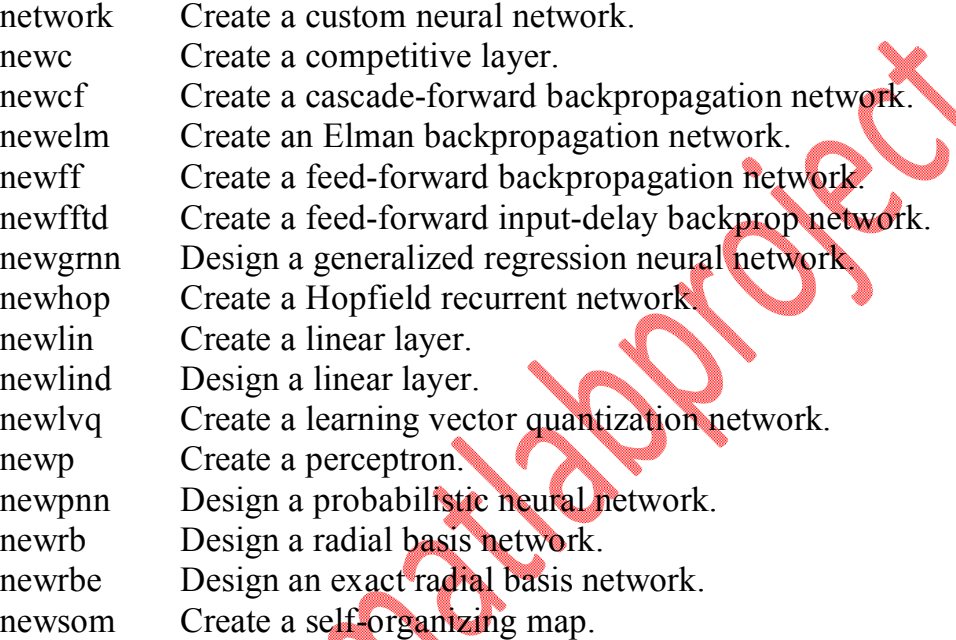

جزییات هر یک از این توابع و هدف هر یک آنها خود بحثی کامل می خواهد و نیاز به اطلاع از جزییات ریاضی و منطق پشت هر یک از روشهاي مختلف شبکه هاي عصبی دارد که از حوصله این نوشته خارج است. در این بحث، ما از تابع newlvq اســـتفاده می کنیم که از جمله دلایل اســـتفاده از این تابع، کیفی بودن خروجی شبکه ماست. کد زیر تنها خط لازم براي ایجاد شبکه عصبی در مثال ماست:

net = newlyq(minmax(P),  $10$ ,  $[3 \ 3 \ 4]$ ;

net شبکه ایجاد شده است. P ماتریس ورودي شبکه است که ما آن را توسط تابع AnemiaGetData ایجاد خواهیم نمود. تابع minmax مقادیر حداقل و حداکثر موجود در ماتریس P را برمیگرداند. عدد 10 نشان دهنده تعداد نرون لایه مخفی است. [.4 .3 .3] ماتریسی است که نسب تخمینی دستههاي خروجی را مشخص میکند.

همانطور که گفته شد با یک خط کد فوق ، شبکه عصبی مورد نظر ما ایجاد شده است. جزییات بیشتر شبکه را میتوان در مرحله آموزش تعیین نمود.

#### **آموزش شبکه عصبی:**

بعد از ایجاد شبکه و فراهم بودن اطلاعات لازم براي آموزش شبکه با آن، می توان کار آموزش شبکه را شروع نمود. درك جزییات آموزش شبکه نیازمند اطلاع از مفاهیم ریا ضی آن ا ست که از آنجا که هدف این نو شته آ شنایی پز شکان محقق با کاربردهاي شبک ه ع صبی و نحوه ا ستفاده از برنامه MATLAB ا ست، بنابراین مفاهیم ریاضی آن از حوصله این بحث خارج است. البته برنامه MATLAB این مساله را نیز بسیار آ سان نموده اسـت و شـما میتوانید بدون درگیر شـدن با مفاهیم ریاضـی آن، به هدف خود در اسـتفاده از شـبکه عصبی دست یابید<u>.</u>

حال به بررسی کد آموزش شبکهاي که در بالا بحث نمودیم، میپردازیم:

*کد ایجاد و آموزش شبکه عصبی در فایل m.AnemiaTrain قرار دارد.* 

کد فوق صفحه برنامه MATLAB را پاك مینماید.

function AnemiaTrain() clc;

 [P,T]=AnemiaGetData(50); کد فوق با استفاده از تابع AnemiaGetData که قبلا توضیح داده شده است، ماتریس P به عنوان ورودي شـــبکه و ماتریس T را به عنوان خروجی یا هدفی که شـــبکه باید به آن برســـد را ایجاد مینماید. چنانچه میبینید این ماتریسها براي 50 بیمار فرضی مشخص شده است.

net = newlvq( $minmax(P), 10, [.3, .3, .4]$ ); کد فوق که قبلا توضیح داده شده است، شبکه را ایجاد میکند. net.trainParam.show =  $5$ ; کد فوق تعیین مینماید که هر 5 بار آموزش، گراف آموزش که در ذیل توضـیح داده خواهد شـد، تازهسـازي شود. net.trainParam.lr =  $0.005$ ; کد فوق Rate Learning را که قبلا توضیح داده شده است، مشخص میسازد. net.trainParam.mc =  $0.9$ ; کد فوق مقدار Momentum را که قبلا توضیح داده شده است، مشخص مینماید. net.trainParam.epochs = 3000;

کد فوق حداکثر تعداد epoch را مشـــخص مینماید. epoch به هر بار آزمایش اطلاعات همه نمونه ها و تعیین وزنهاي شبکه بر اساس آنها گفته میشود.

net.trainParam.goal =  $1e-3$ ;

کد فوق حداکثر میزان خطاي مورد نظر را مشخص میکند. net.trainParam.time = 1000; کد فوق حداکثر زمان آموزش را بر حسب ثانیه مشخص میکند.  $[net]$ =train(net, P, T);

کد فوق آموزش شبکه را آغاز می نماید و نتیجه را که شبکهای است که وزنهای آن تغییر کرده است، مجددا در net میریزد. با اجراي این کد فرمی که گراف آموزش را نشــان میدهد، باز میشـــود و میزان خطا را بر حسب epoch نشان می دهد. در زیر تصویري از یک گراف آموزش دیده میشود: *<sup>10</sup>-1 10<sup>0</sup> Performance is 0.08, Goal is 0.001*

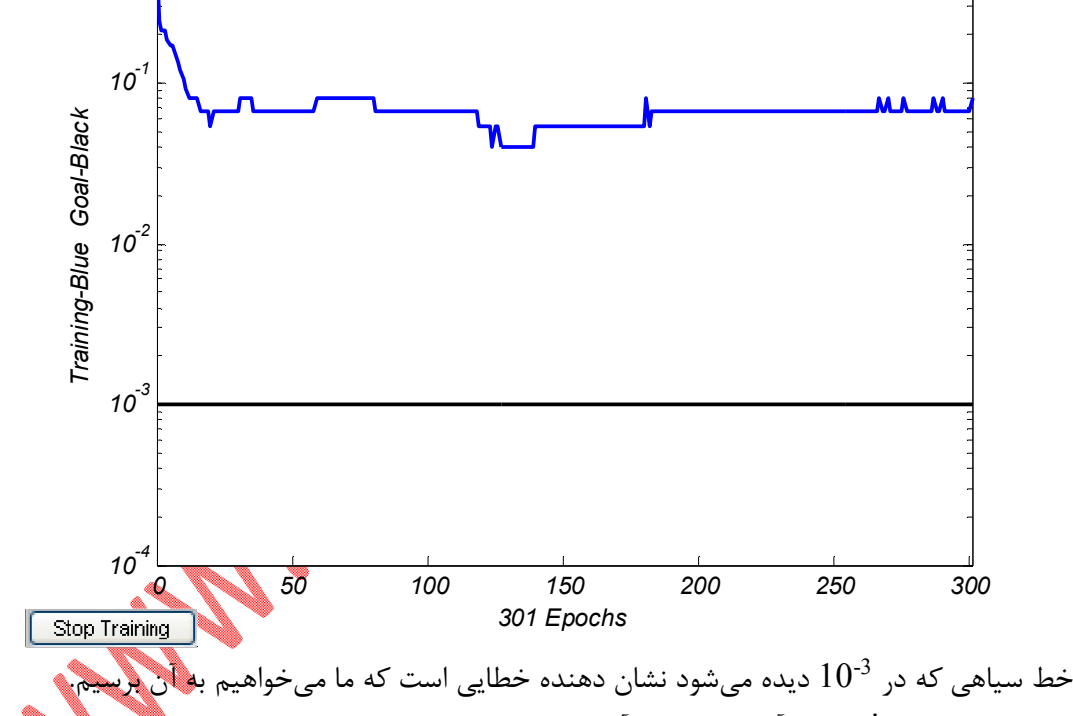

با اجراي د ستور train کار آموزش شبکه آغاز می شود و تا زمانی ادامه می یابد که یا به میزان خطاي تعیین شده بر سد یا با یکی از محدویهای تعداد epoch یا زمان، یا توقف د ستی تو سط کاربر، کار آموزش متوقف شود.

اگر شــبکه نتوانســت در محدودیتهاي تعیین شــده به خطاي مورد نظر برســد می توان کار آموزش را مجددا تکرار نمود. از آنجا که تصادف در وزنهایی که در حین آموزش به شبکه داده می شود دخیل ا ست، تکرار کار آموزش میتواند نتایج متفاوتی را در برداشــته باشــد. همچنین تعدا د بیمار فرضــی، تعداد نرون لایه مخفی، Rate Learning و Momentum را نیز میتوانید تغییر دهید و نتایج متفاوتی به دست آورید.

*فایل mat.)1-1-1(001Net حاوي شبکه اي است که با پارامترهاي گفته شده در بالا آموزش دیده است و به خ طاي حین آموزش 0.001 رســـ یده اســـت. همچنین شـــ ماره نســـ خه پارامتر هاي داخلی تابع AnemiaGetData نیز 1.1.1 بوده است.* 

در این مرحله اجراي کد وارد قسـمتی میشـود که هدف آن ذخیره شـبکه آموزش دیده در یک فایل اسـت. چهار خط زیر این وظیفه را بر عهده دارند تا بتوان بعدا از این شبکه آموزش دیده، استفاده نمود. این کد باعث می شود انتهای کار از کاربر سئوال "?What is file name to save this net" پر سیده شود. در صورتی که متنی جلوي آن تایپ شود، فایل به همان نام و با پ سوند mat ذخیره خواهد شد. در صورتی که نمیخواهید فایل ذخیره شود، فقط دکمه Enter را بزنید.

 $R = input('What is file name to save this net?';s');$ if  $\sim$ isempty(R) save(R,'net') end

end

در این مرحله کار کدینگ آموزش به پایان می <mark>ب</mark>

**بررسی میزان خطاي شبکه عصبی آموزش دیده:**  پس از اینکه کار آموزش به پایان رســـید، حال باید آن را با اطلاعاتی که در آ موزش مورد اســـتفاده قرار نگرفتهاند، مورد آزمایش قرار داد و میزان خطاي واقعی آن را تعیین نمود.

*کد تعیین میزان خطاي شبکه آموزش دیده در فایل m.AnemiaSim قرار دارد.* 

function AnemiaSim(netfile) clc;

netfile اسم فایلی است که شبکه آموزش دیده در آن ذخیره شده است.

load(netfile);

کد فوق شبکه ذخیره شده در فایل را در حافظه بازگذاري میکند.

n=1000;

[P,T]=AnemiaGetData(n);

کدهاي فوق اطلاعات 1000 نفر فرضی که می خواهیم اطلاعات آنها را براي بررسی شبکه مورد استفاده قرار دهیم، تامین مینماید.

 $a=sim(net, P);$ د ستور sim شبکه و اطلاعات ورودي را تحویل گرفته و آنها را بر ا ساس ت شخی صهاي سه گانه د سته بندي مینماید. پس اگر ما اطلاعات یک بیمار را در یک ســـتون ماتریس P قرار دهیم، خروجی a تعیین کننده

ت شخیص شبکه ع صبی براي این بیمار ا ست. همچنین اگر ما a بد ست آمده براي هزار بیمار فوق را را با T مقایسه نماییم میزان خطاي شبکه بدست میآید.

حال در کدهاي زیر میخواهیم ن سبت موارد ت شخیص در ست شبکه به کل موارد برر سی شده را بد ست آوریم:

 $e=0$ : for  $i=1:n$ if  $T(1:3,i)=a(1:3,i)$  $e= e+1;$  end end

 per=e/n; per

end

حال میتوانید با ا ستفاده از شبکه آموزش دیدهای که در فایل Net001(1-1-1).mat ذخیره شده ا ست، کد فوق را آزمایش نمایید. براي این کار در برنامه MATLAB دستور زیر را اجرا نمایید:  $\geq$ AnemiaSim('Net001(1-1-1)') که خروجی شـــبیه زیر را دریافت خواهید کرد که البته در تکرار کد فوق عددهای متفاوتی را تجربه خواهید نمود.

عدد per نسبت موارد تشخیص درست شبکه به کل موارد بررسی شده را نشان میدهد.

 $per =$ 

0.9010

این عدد به این معناست که این سیستم در مورد افراد فرضی که اطلاعات آنها در آموزش به کار نرفته است، میتواند با ا ستفاده از شاخ صهاي خونی سه گانه، سلامت یا نوع بیماري فرد را با صحت بیش از 90 در صد تشخیص دهد.

#### **نتیجهگیري:**

حال فرض کنید که شبکه فوق را بر ا ساس اطلاعات افراد واقعی آموزش داده بودیم و به میزان خطاي حین آموزش قابل قبولی ر سیده بودیم و سپس با ا ستفاده از اطلاعات افراد واقعی دیگري که در آموزش شبکه از آنها ا ستفاده نشده بود، دقت واقعی شبکه را سنجیده بودیم و شبکه توان سته بود با صحتی بالاي 95 درصد براي این افراد ت شخیص در ست بگذارد، ما به سی ستمی د ست یافته بودیم که اگر آن را به د ستگاه CBC خودکار که یک رایانه داخلی دارد، ا ضافه می نمودیم، میتوان ستیم در گزار شهاي CBC علاوه بر شاخ صهاي

روتین خونی، ت شخیص علت کمخونی را نیز با صحت قابل قبولی دا شته با شیم و پز شک مجبور نبود براي کشف علت MCV پایین آزمایشهاي پیچیدهتري را درخواست نماید.

**منابع:** 

1. Birndorf NI, Pentecost JO, Coakley JR, Spackman KA, An expert system to diagnosis anemia and report results directory on hematology forms, Comput Biomed Res. 1996 Feb;29(1):16-26. 2. Y. AKAI, F. KUBOTA, A Study of b Thalassemia Screening using an Automated Hematology Analyzer, Sysmex J Int 8 : 110-114, 1998 3. Dorland Dictionary, Edition: 28 4. MATLAB Help, Version: 7.0 ۵. تجزیه و تحلیل دادهها به وسیله شبکههای عصبی مصنوعی و کاربرد آن در علوم پزشکی، هومن شادنیا، مرکز ملی تحقیقات علوم پزشکی کشور، چاپ اول، بهار 83